#### **BAB 2 LANDASAN TEORITIS**

#### **2.1 Sistem Drainase**

Secara umum sistem drainase dapat didefinisikan sebagai serangkaian bangunan air yang berfungsi untuk mengurangi dan/atau membuang kelebihan air dari suatu kawasan atau lahan, sehingga lahan dapat difungsikan secara optimal (Suripin, 2004). Dilihat dari hulunya, bangunan sistem drainase terdiri dari saluran penerima (*interceptor drain*), saluran pengumpul (*collector drain*), saluran pembawa (*conveyor drain*), saluran induk (*main drain*) dan badan air penerima (*receiving waters*). Di sepanjang sistem sering dijumpai bangunan lainnya, seperti gorong-gorong, siphon, jembatan air (*aquaduct*), pelimpah, pintu-pintu air, bangunan terjun, kolam tando dan stasiun pompa. Pada sistem yang lengkap, sebelum masuk ke badan air penerima, air diolah dahulu di instalasi pengolah air limbah (IPAL), khususnya untuk sistem tercampur. Hanya air yang telah memenuhi baku mutu tertentu yang dimasukan ke badan air penerima, sehingga tidak merusak lingkungan.

Drainase sering diabaikan oleh ahli hidraulik dan seringkali direncanakan seolah-olah bukan pekerjaan penting, atau paling tidak dianggap kecil dibandingkan dengan pekerjaan-pekerjaan pengendalian banjir. Padahal pekerjaan drainase merupakan pekerjaan yang rumit dan kompleks, bisa jadi memerlukan biaya, tenaga dan waktu yang lebih besar dibandingkan dengan pekerjaan pengendalian banjir. Secara fungsional, sulit memisahkan secara jelas sistem drainase dan pengendalian banjir. Namun, secara praktis kita dapat mengatakan bahwa drainase menangani kelebihan air sebelum masuk ke alur-alur besar atau sungai.

Saluran drainase menurut letaknya terdiri dari saluran drainase permukaan tanah yang berfungsi untuk mengalirkan air limpasan permukaan, dan saluran drainase di bawah permukaan tanah yaitu saluran drainse yang berfungsi untuk mengalirkan air limpasan permukaan melalui media bawah permukaan tanah (pipapipa). Saluran drainase menurut konstruksinya dapat dibedakan atas saluran terbuka dan saluran tertutup, sedangkan jaringan saluran drainase terdiri dari saluran drainase primer, saluran drainase sekunder, dan saluran tersier. Saluran drainase harus memiliki saluran pembuangan yang sesuai dengan kondisi lahan dan lingkungannya. Perencanaan sistem drainase suatu kawasan, harus memperhatikan pola jaringan drainase yang diperhatikan dengan mempertimbangkan topografi dan tataguna lahan kawasan tersebut. Model tata letak jalur saluran yang dapat diterapkan dalam perencanaan drainase dapat dilihat seperti contoh berikut ini.

#### **2.2 Debit Limpasan**

#### **2.2.1 Analisis Hidrologi**

Analisis hidrologi dilakukan guna mendapatkan besarnya intensitas curah hujan, sebagai dasar perhitungan debit rencana pada suatu daerah untuk mengevaluasi perencanaan sistem drainase. Hal ini berguna untuk menentukan ukuran dan besaran hidrolikanya. Sehingga diharapkan dapat menghasilkan rancangan yang mampu mencukupi kebutuhan debit rencana (debit maksimum) (Tamimi, 2015).

#### **2.2.1.1 Hujan Kawasan**

Data hujan yang diperoleh dari alat hujan merupakan hujan yang hanya terjadi pada satu tempat atau satu titik saja. Hujan sangat bervariasi terhadap tempat (*space)*, maka untuk kawasan sangat luas tidak bisa diwakili satu titik pos pengukuran. Hujan kawasan diperoleh dari harga rata-rata curah hujan beberapa pos pengukuran hujan yang ada di sekitar kawasan tersebut (Suripin, 2004). Ada 3 macam cara yang umum dipakai dalam menghitung hujan rata-rata kawasan, diantaranya metode Rerata Aritmatik, *Polygon* Thiessen dan Isohyet.

#### a. Rata-rata Aljabar (Rata-rata Aritmatika)

Metode rata-rata aritmatika ini merupakan metode yang paling sederhana dan diperoleh dengan menghitung rata-rata aritmatika dari semua total penakar hujan disuatu kawasan. Metode ini sesuai dengan kawasan-kawasan yang datar dan sesuai dengan DAS-DAS dengan jumlah penakar hujan yang besar yang di distribusikan secara merata pada lokasi-lokasi yang mewakili (Triatmodjo, 2006).

$$
\overline{p} = \frac{P1 + P2 + P3 + \dots + Pn}{n} \tag{2.1}
$$

Keterangan:

 $P = Hujan$  rerata kawasan

 $n = J$ umlah stasiun

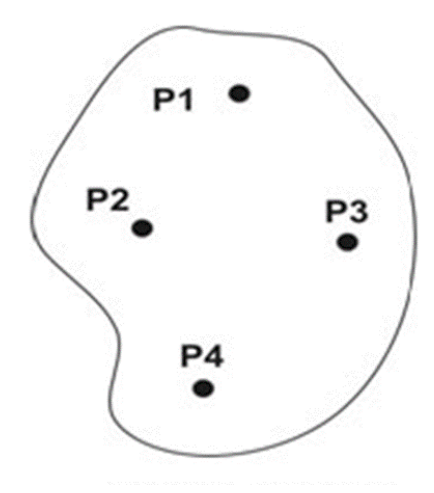

Gambar 2. 1 Metode Rata-rata Aritmatika

(Triatmodjo, 2006)

## b. Metode *Polygon* Thiessen

Metode *polygon* thiessen dikenal juga sebagai metode rata-rata timbang (*weighted average*). Cara ini memberikan proporsi luasan daerah pengaruh pos penakar hujan (faktor pembobot) untuk mengakomodasi ketidakseragaman jarak. Daerah pengaruh dibentuk dengan menggambarkan garis-garis sumbu tegak lurus terhadap garis penghubung antara dua pos penakar terdekat. Prosedur penerapan metode ini meliputi langkah-langkah sebagai berikut :

- 1. Lokasi pos penakar hujan diplot pada peta DAS, antar pos penakar dibuat garis lurus penghubung
- 2. Tarik garis tegak lurus di tengah-tengah tiap garis penghubung sedemikian rupa, sehingga membentuk *Polygon* Thiessen
- 3. Luas area pada tiap-tiap *Polygon* dapat diukur dengan menggunakan planimeter dan luas total DAS (A) dapat diketahui dengan menjumlahkan seluruh luasan polygon.
- 4. Hujan rata-rata DAS dihitung dengan menggunakan rumus sebagai berikut:

$$
\overline{p} = \frac{A_1 P_1 + A_2 P_2 + A_3 P_4 + \dots + A_n P_n}{A_1 + A_2 + A_3 + \dots + A_n}
$$
\n(2.2)

Keterangan:

 $\bar{p}$  = Hujan rerata kawasan

- $Pn =$ Hujan di stasiun 1, 2, ..., n
- $An =$  Luas daerah yang mewakili stasiun 1, 2, ..., n

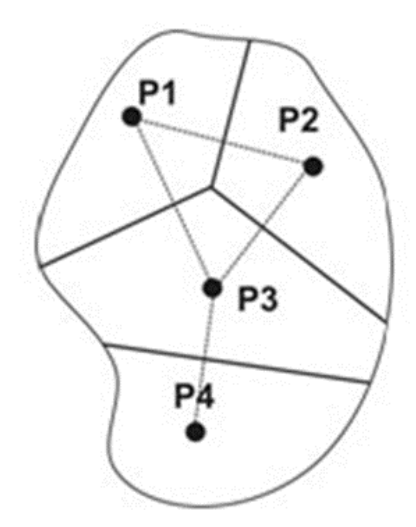

Gambar 2. 2 Metode Polygon Thiessen

(Triatmodjo, 2006)

c. Metode Isohyet

Metode isohyet merupakan metode yang paling akurat untuk menentukan hujan rata-rata, namun diperlukan keahlian dan pengalaman. Cara ini memperhitungkan secara actual pengaruh tiap-tiap pos penakar hujan. Metode ini terdiri dari beberapa langkah sebagai berikut:

1. Plot data kedalaman air hujan untuk tiap pos penakar hujan pada peta.

- 2. Gambar kontur kedalaman air hujan dengan menghubungkan titik-titik yang mempunyai kedalaman air yang sama. Interval Isohyet yang umum dipakai adalah 10 mm.
- 3. Hitung luas area antara dua garis Isohyet dengan menggunakan planimeter. Kalikan masing-masing luas areal dengan rata-rata hujan antara 2 (dua) Isohyet yang berdekatan.
- 4. Hujan rata-rata DAS dihitung dengan menggunakan rumus sebagai berikut:

$$
\overline{p} = \frac{A_1 \frac{P_1 + P_2}{2} + A_2 \frac{P_2 + P_3}{2} + A_3 \frac{P_3 + P_4}{2} + \dots + A_n \frac{P_{n-1} + P_n}{2}}{A_1 + A_2 + A_3 + \dots + A_n}
$$
(2.3)

Keterangan:

- $P = Hujan$  rerata kawasan
- In  $=$  Curah hujan pada masing-masing stasiun
- An  $=$  Luas area dari titik I

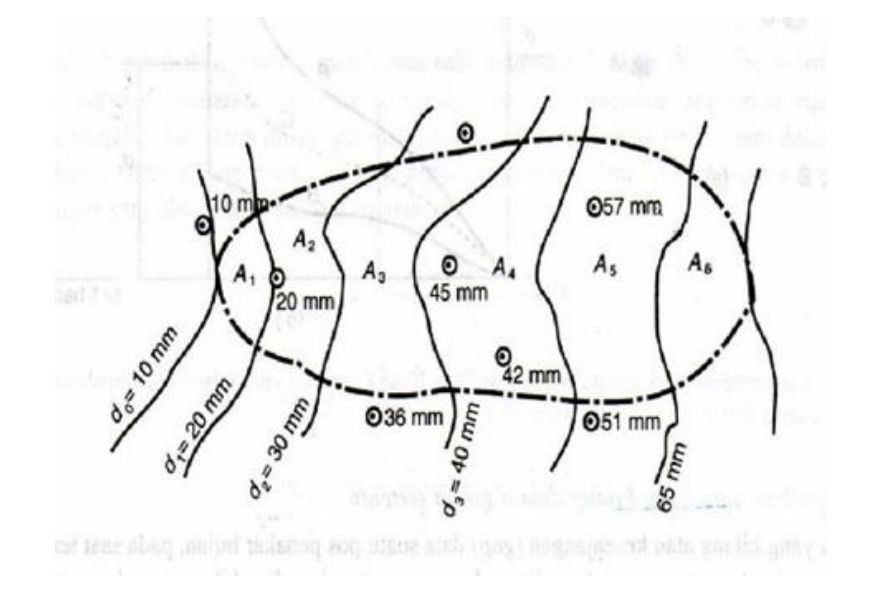

Gambar 2. 3 Metode Isohyet (Triatmodjo, 2006)

#### **2.2.1.2 Analisis Frekuensi**

Analisis frekuensi berkaitan dengan besaran peristiwa-peristiwa ekstrim yang berkaitan dengan frekuensi kejadiannya melalui penerapan distribusi kemungkinan. Data hidrologi yang dianalisis diasumsikan tidak bergantung (*independent*) dan terdistribusi secara acak dan bersifat stokastik (Suripin, 2004). Dalam bidang hidrologi terdapat beberapa macam distribusi frekuensi dan empat jenis distribusi yang digunakan, yaitu:

## a. Distribusi Normal

Distribusi normal atau kurva normal disebut juga distribusi Gauss. Perhitungan curah hujan rencana menurut metode distribusi normal, mempunyai persamaan sebagai berikut:

$$
X_T = \overline{X} + K_T S \tag{2.4}
$$

Keterangan:

 $X_T$  = Hujan maksimum dalam periode ulang T tahun

 $X =$  Nilai rata-rata hitung varian

 $S = Deviasi standard initial variation$ 

 $K<sub>T</sub>$  = Faktor reduksi gauss

Nilai faktor reduksi gaus yang didapat untuk mempertimbangkan nilai variable yang di sajikan pada Tabel 2.1 (Suripin, 2004).

| N <sub>0</sub> | Periode Ulang, T (tahun) | <b>Peluang</b> | $K_T$    |
|----------------|--------------------------|----------------|----------|
|                | 1,001                    | 0.999          | $-3,050$ |
|                | 1,005                    | 0.995          | $-2,580$ |

Tabel 2. 1 Nilai Variabel Reduksi Gauss

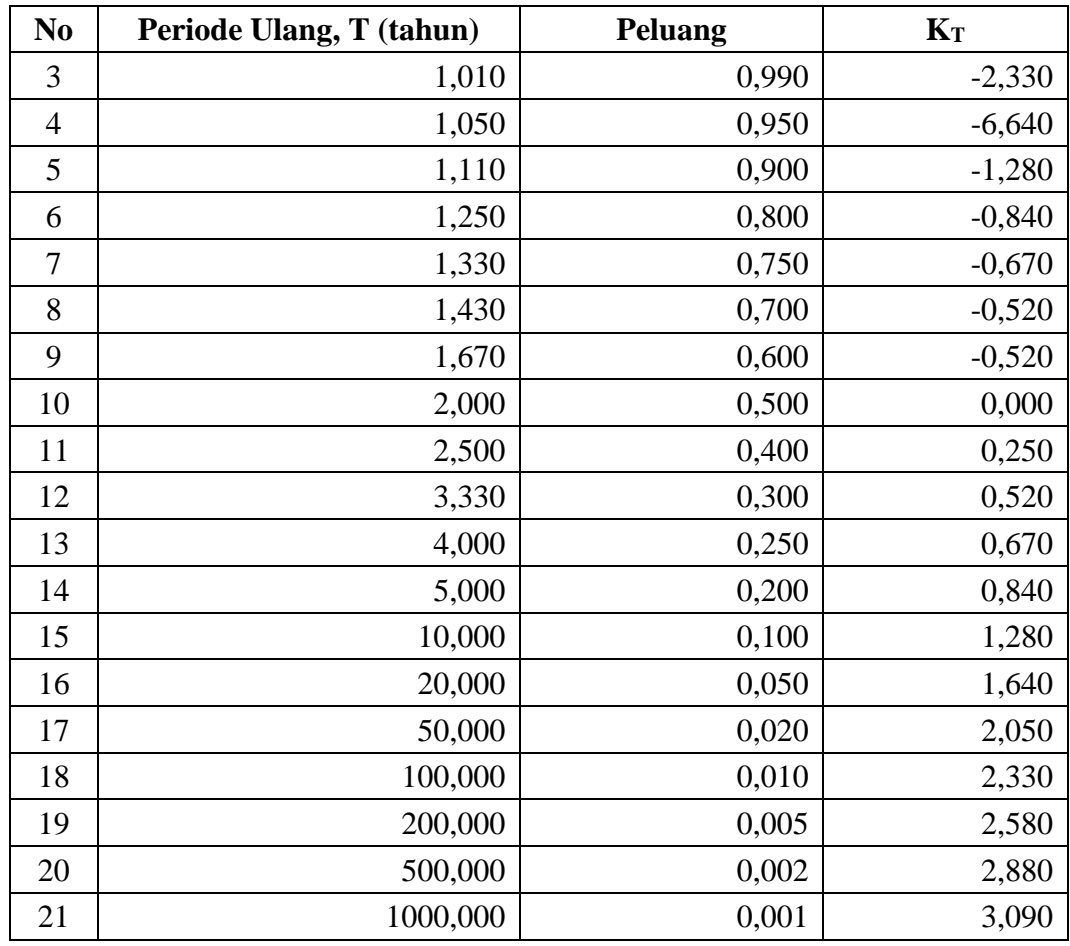

## b. Distribusi Log Normal

Distribusi Log Normal, merupakan hasil transformasi dari distribusi Normal, yaitu dengan mengubah varian X menjadi nilai logaritma varian X. Perhitungan curah hujan rencana menggunakan persamaan berikut ini:

$$
Log X_T = \overline{Log X} + K_T S \tag{2.5}
$$

Keterangan:

- X = Perkiraan nilai yang diharapkan terjadi dengan periode ulang tahunan
- $S = N$ ilai rata-rata hitung variasi
- $K_T$  = Faktor reduksi gauss

c. Distribusi Log Person Type III

Distribusi Log Person Type III setiap data dikonversikan menjadi bentuk logaritma:

$$
Y = LogX \tag{2.6}
$$

$$
Log X_T = Log X + K_T S \tag{2.7}
$$

Keterangan:

 $X_T$  = Hujan maksimum dimana periode ulang tahunan

- $X =$  Curah hujan rata-rata dengan log x
- $S = Deviasi standardr nilai variat$

 $K_T$  = Faktor Frekuiensi

Nilai faktor frekuensi untuk metode Log Person Type III disajikan pada Tabel 2.2 (Suripin, 2004).

|                |        | Interval kejadian (Recurrence interval), tahun (pu) |                               |       |       |                  |              |  |  |  |
|----------------|--------|-----------------------------------------------------|-------------------------------|-------|-------|------------------|--------------|--|--|--|
| N <sub>0</sub> | Koef G | $\boldsymbol{2}$                                    | 5                             | 10    | 25    | 50               | 100          |  |  |  |
|                |        |                                                     | Persentase peluang Terlampaui |       |       |                  |              |  |  |  |
|                |        | 50                                                  | 20                            | 10    | 4     | $\boldsymbol{2}$ | $\mathbf{1}$ |  |  |  |
| 1              | 3,0    | $-0,396$                                            | 0,420                         | 1,180 | 2,278 | 3,152            | 4,501        |  |  |  |
| $\overline{2}$ | 2,8    | $-0,384$                                            | 0,460                         | 1,210 | 2,275 | 3,114            | 3,973        |  |  |  |
| 3              | 2,6    | $-0,368$                                            | 0,499                         | 1,238 | 2,267 | 3,071            | 3,889        |  |  |  |
| 4              | 2,4    | $-0,351$                                            | 0,537                         | 1,262 | 2,256 | 3,023            | 3,800        |  |  |  |
| 5              | 2,2    | $-0,333$                                            | 0,574                         | 1,264 | 2,240 | 2,970            | 3,705        |  |  |  |
| 6              | 2,0    | $-0,307$                                            | 0,609                         | 1,302 | 2,219 | 2,912            | 3,605        |  |  |  |
| 7              | 1,8    | $-0,282$                                            | 0,643                         | 1,318 | 2,193 | 2,848            | 3,499        |  |  |  |
| 8              | 1,6    | $-0,254$                                            | 0,675                         | 1,329 | 2,163 | 2,780            | 3,388        |  |  |  |
| 9              | 1,4    | $-0,225$                                            | 0,705                         | 1,337 | 2,128 | 2,706            | 3,271        |  |  |  |
| 10             | 1,2    | $-0,195$                                            | 0,732                         | 1,340 | 2,087 | 2,626            | 3,149        |  |  |  |
| 11             | 1,0    | $-0,164$                                            | 0,758                         | 1,340 | 2,043 | 2,542            | 3,022        |  |  |  |
| 12             | 0,8    | $-0,132$                                            | 0,780                         | 1,336 | 1,993 | 2,453            | 2,891        |  |  |  |
| 13             | 0,6    | $-0,099$                                            | 0,800                         | 1,328 | 1,939 | 2,359            | 2,755        |  |  |  |
| 14             | 0,4    | $-0,066$                                            | 0,816                         | 1,317 | 1,880 | 2,261            | 2,615        |  |  |  |

Tabel 2. 2 Nilai KT Metode Log Person Type III

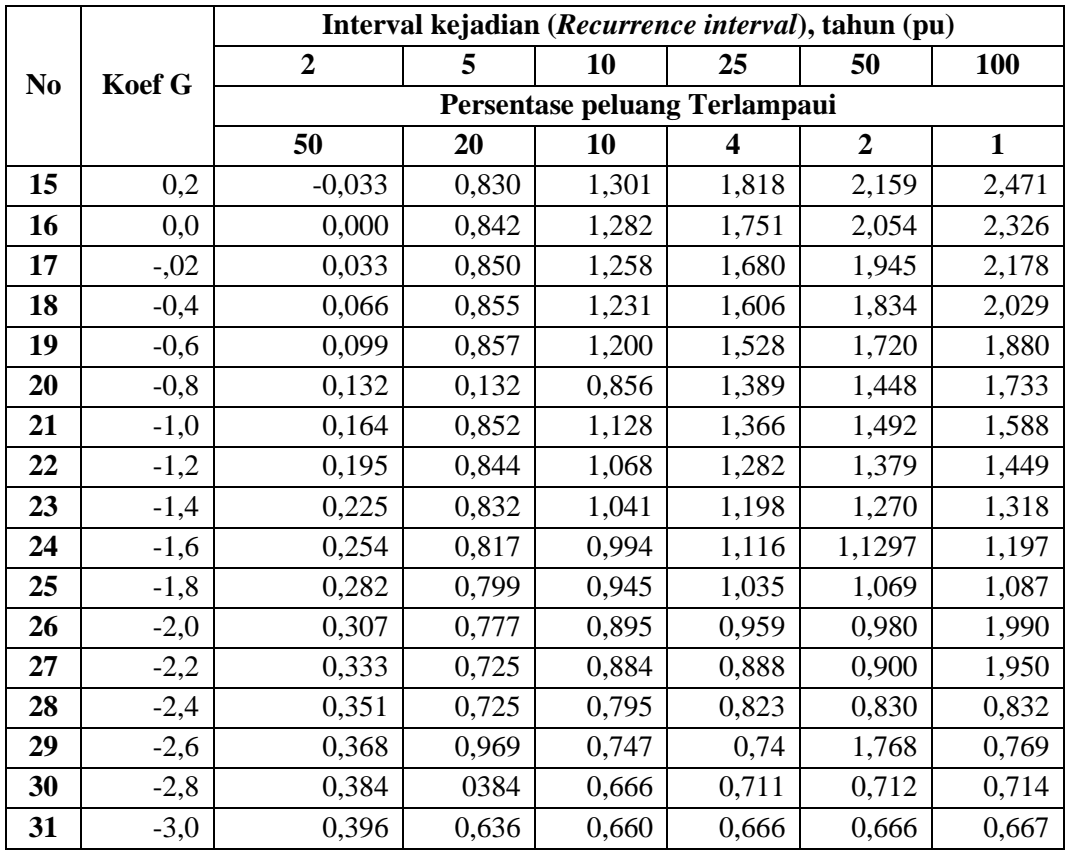

Besarnya derajat sebaran varian di sekitar nilai rata-ratanya disebut dengan variasi *disperse*. Cara mengukur besarnya variasi atau *disperse* disebut dengan pengukuran variabilitas atau pengukuran *disperse*. Beberapa macam cara dalam pengukuran *disperse* diantaranya:

1. Rata-rata

$$
\overline{X} = \frac{1}{n} \sum_{i=1}^{n} X_i \tag{2.8}
$$

2. Deviasi Standar

$$
S = \sqrt{\frac{\sum_{i=1}^{n} (Xi - \overline{X})^2}{n-1}}
$$
\n
$$
(2.9)
$$

3. Koefisien Variasi

$$
Cv = \frac{s}{x} \tag{2.10}
$$

4. Koefisien *Skewness*

$$
a = \frac{n \sum_{i=1}^{n} (x_i - \overline{x})^3}{(n-1)(n-2)}
$$
\n(2.11)

5. Koefisien Kurtosis

$$
Ck = \frac{n^2 \sum (Xi - \overline{X})^4}{(n-1)(n-2)(n-3)S^4}
$$
 (2.12)

## d. Distribusi Gumbel

Distribusi gumbel ini biasanya menggunakan harga ekstrim untuk digunakan analisa data maksimum. Berikut persamaanya distribusi gumbel:

$$
X_{TR} = \overline{X} + \frac{(Y_{TR} - Y_n)}{S_n} S \tag{2.13}
$$

$$
Y_{TR} = -\ln\left[\ln\left(\frac{T}{T-1}\right)\right] \tag{2.14}
$$

Keterangan:

$$
X_{TR}
$$
 = Hujan maksimum dalam periode ulang T tahun

= *Reduce Variate*

$$
Y_n = Reduce \; Mean
$$

- $S_n$  = *Reduce standard deviation*
- $S =$ Standar deviasi
- $X =$  Nilai rata-rata

Parameter-parameter distribusi gumble dapat dipertimbangkan pada table yang telah disajikan, diantaranya Tabel 2.3, Tabel 2.4, dan Tabel 2.5 (Suripin, 2004).

| U   | 0                        | 1            | $\mathbf{2}$ | 3     | 4     | 5     | 6     | 7     | 8     | 9     |
|-----|--------------------------|--------------|--------------|-------|-------|-------|-------|-------|-------|-------|
| 10  | 0.495                    | 0,499        | 0,503        | 0,507 | 0,510 | 0,510 | 0,513 | 0,520 | 0,522 | 0,552 |
| 20  | 0,523                    | 0,523        | 0,526        | 0,528 | 0,530 | 0,530 | 0,532 | 0,533 | 0,535 | 0,535 |
| 30  | 0,536                    | 0,537        | 0,538        | 0,538 | 0,540 | 0,540 | 0,541 | 0,541 | 0,543 | 0,543 |
| 40  | 0.543                    | 0,544        | 0,544        | 0,545 | 0,546 | 0,546 | 0,546 | 0,547 | 0.548 | 0,548 |
| 50  | 0.546                    | 0,549        | 0,549        | 0,549 | 0,550 | 0,500 | 0,550 | 0.551 | 0,551 | 0,551 |
| 60  | 0,532                    | 0,552        | 0,552        | 0,553 | 0,553 | 0,553 | 0,553 | 0,554 | 0,554 | 0,554 |
| 70  | 0.534                    | 0,555        | 0,555        | 0,555 | 0,555 | 0,555 | 0,555 | 0,556 | 0,556 | 0,556 |
| 80  | 0,536                    | 0,557        | 0,557        | 0,557 | 0,557 | 0,558 | 0,558 | 0,558 | 0,558 | 0,558 |
| 90  | 0,558                    | 0,558        | 0,558        | 0,559 | 0,559 | 0,559 | 0,559 | 0,559 | 0,559 | 0,559 |
| 100 | 0,560                    | 0.560        | 0,560        | 0,560 | 0,560 | 0,560 | 0,560 | 0,561 | 0,561 | 0,561 |
|     | $(Sumber \cdot Surinin)$ | 200 $\Delta$ |              |       |       |       |       |       |       |       |

Tabel 2. 3 *Reduce Mean*, Yn

Tabel 2. 4 *Reduce Standard Deviation*, Sn

| U   | $\mathbf{0}$ | 1     | $\overline{2}$ | 3     | $\overline{\mathbf{4}}$ | 5     | 6     | 7     | 8     | 9     |
|-----|--------------|-------|----------------|-------|-------------------------|-------|-------|-------|-------|-------|
| 10  | 0,949        | 0,937 | 0,988          | 0,997 | 1,009                   | 1,020 | 1,103 | 1,041 | 1,049 | 1,036 |
| 20  | 1,062        | 1,069 | 1,073          | 1,081 | 1,086                   | 1,091 | 1,096 | 1,100 | 1,104 | 1,108 |
| 30  | 1,112        | 1,113 | 1,119          | 1,122 | 1,125                   | 1,128 | 1,131 | 1,133 | 1,136 | 1,138 |
| 40  | 1,141        | 1,143 | 1,145          | 1,148 | 1,149                   | 1,157 | 1,153 | 1,155 | 1,137 | 1,139 |
| 50  | 1,160        | 1,162 | 1,163          | 1,163 | 1,166                   | 1,168 | 1,169 | 1,170 | 1,172 | 1,173 |
| 60  | 1,174        | 1,175 | 1,117          | 1,177 | 1,179                   | 1,180 | 1,184 | 1,182 | 1,183 | 1,184 |
| 70  | 1,185        | 1,186 | 1,186          | 1,187 | 1,189                   | 1,190 | 1,196 | 1,191 | 1,192 | 1,193 |
| 80  | 1,194        | 1,194 | 1,195          | 1,195 | 1,197                   | 1,197 | 1,198 | 1,199 | 1,199 | 1,200 |
| 90  | 1,201        | 1,201 | 1,202          | 1,202 | 1,203                   | 1,204 | 1,204 | 1,205 | 1,205 | 1,206 |
| 100 | 1,206        | 1,206 | 1,207          | 1,207 | 1,208                   | 1,208 | 1,208 | 1,209 | 1,209 | 1,209 |

Tabel 2. 5 *Reduced Variate*, YTR Sebagai Fungsi Periode Ulang

| N <sub>0</sub>   | Periode Ulang, Tr (Tahun) | Reduced Variate, $Y_{Tr}$ |
|------------------|---------------------------|---------------------------|
| 1                | $\overline{2}$            | 0,3668                    |
| $\boldsymbol{2}$ | 5                         | 1,5004                    |
| 3                | 10                        | 2,251                     |
| 4                | 20                        | 2,9709                    |
| 5                | 25                        | 3,1993                    |
| 6                | 50                        | 3,9028                    |
| 7                | 75                        | 4,3117                    |
| 8                | 100                       | 4,6012                    |
| 9                | 200                       | 5,2969                    |
| 10               | 250                       | 5,5206                    |

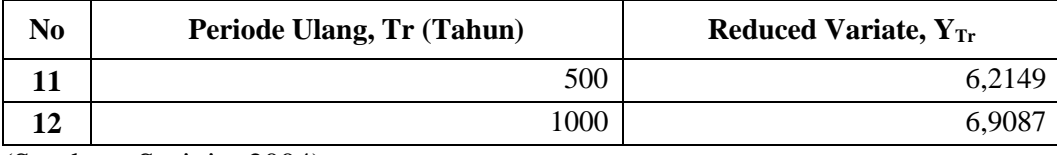

Parameter-parameter statistik yang digunakan, sebagai berikut:

## a. Rata-rata

Parameter yang digunakan adalah (Suripin, 2004).

$$
Log\overline{x} = \frac{\sum_{i=1}^{n} Log x_1}{n}
$$
\n(2.15)

b. Standar Deviasi

Parameter Standar Deviasi digunakan adalah (Soewarno, 1995):

$$
S = \left[\frac{\sum_{i=1}^{n} (Log x 1 - Log x^2)}{n-1}\right] \frac{1}{2}
$$
\n
$$
(2.16)
$$

c. Koefisien *Skewness* (Koefisien Kepancengan)

Kepencengan (*skewness*) adalah suatu nilai yang menunjukkan derajat ketidaksimetrisan dari suatu bentuk distribusi (Soewarno, 1995). Berikut parameter yang dapat digunakan untuk mendapatkan koefisien *skewness*:

$$
G = Cs = \frac{\sum_{i=1}^{n} (x_1 - x_1)^3}{(n-1)(n-2)S^3}
$$
\n(2.17)

Syarat-syarat batas penetuan sebaran dapat dilihat pada Tabel 2.6 yang disajikan berikut ini (Suripin, 2004).

| N <sub>0</sub> | <b>Distribusi</b> | <b>Syarat</b>                         |
|----------------|-------------------|---------------------------------------|
|                | Normal            | $Cs = 0$                              |
|                |                   | $Ck = 3$                              |
| $\overline{2}$ | Log Normal        | $Cs = Cv3 + 3Cv$                      |
|                |                   | $Ck = Cv8 + 6Cv6 + 15Cv4 + 16Cv2 + 3$ |
|                | Gumbel            | $Cs = 1,14$                           |

Tabel 2. 6 Syarat-syarat Batas Penetuan Sebaran

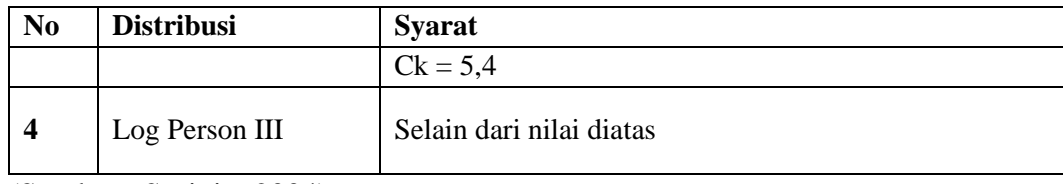

#### **2.2.1.3 Uji Kecocokan**

Uji Kecocokan dilakukan untuk memntukan pola distribusi dan debit ratarata yang paling sesuai dengan distribusi statistik yang telah dilakukan. Pengujian ini dilakukan terhadap data curah hujan dengan memperhitungkan frekuensi terjadinya hujan. Uji kecocokan ini digunakan untuk menguji dan mendapatkan metode yang terbaik untuk perhitungan selanjutnya.

Berikut beberapa parameter pengujian yang sering digunakan:

a. Uji Chi-Kuadrat

Uji Chi-Kuadrat dilakukan untuk menentukan apakah persamaan distribusi peluang yang telah dipilih dapat mewakili dari distribusi statistik sampel data yang dianalisis (Suripin, 2004).

$$
x^2 = \sum_{i=1}^n \frac{(of - Ef)^2}{Ef} \tag{2.18}
$$

Dengan:

 $X^2$ <sup>2</sup> = Parameter Chi-Kuadrat

- $n =$  Jumlah sub kelompok
- $0f =$  Jumlah nilai pengamatan pada sub kelompok ke f
- $Ef = J$ umlah nilai teoritis pada sub kelompok ke f

Parameter Xh<sup>2</sup> merupakan variabel acak. Peluang untuk mencapai nilai Xh<sup>2</sup> sama atau lebih kecil dari pada nilai Chi-Kuadrat yang sebenarnya  $(X^2)$ . Dapat dilihat pada Tabel 2.7 berikut (Suripin, 2004).

| Dk                      | a (Derajat Kepercayaan) |          |         |         |        |        |        |        |
|-------------------------|-------------------------|----------|---------|---------|--------|--------|--------|--------|
|                         | 0,995                   | 0,99     | 0,975   | 0,95    | 0,05   | 0,025  | 0,01   | 0,005  |
| $\mathbf{1}$            | 0,000039                | 0,000016 | 0,00098 | 0,00393 | 3,841  | 5,024  | 6,635  | 7,789  |
| $\overline{2}$          | 0,01                    | 0,201    | 0,051   | 0,103   | 5,991  | 7,378  | 9,21   | 10,597 |
| $\mathbf{3}$            | 0,072                   | 0,115    | 0,216   | 0,352   | 7,815  | 9,348  | 11,345 | 12,838 |
| $\overline{\mathbf{4}}$ | 0,207                   | 0,297    | 0,484   | 0,711   | 9,488  | 11,143 | 13,277 | 14,86  |
| 5                       | 0,412                   | 0,554    | 0,831   | 1,145   | 11,07  | 12,832 | 15,086 | 16,75  |
| 6                       | 0,676                   | 0,872    | 1,237   | 1,635   | 12,592 | 14,449 | 16,812 | 18,548 |
| $\overline{7}$          | 0,989                   | 1,239    | 1,69    | 2,167   | 14,067 | 16,013 | 18,475 | 20,278 |
| 8                       | 1,344                   | 1,646    | 2,18    | 2,733   | 15,507 | 17,535 | 20,09  | 21,995 |
| $\boldsymbol{9}$        | 1,735                   | 2,088    | 2,7     | 3,325   | 16,919 | 19,023 | 21,666 | 23,589 |
| 10                      | 2,156                   | 2,558    | 3,247   | 3,94    | 18,307 | 20,483 | 23,209 | 25,188 |
| 11                      | 2,603                   | 3,053    | 3,816   | 4,575   | 19,675 | 21,92  | 24,725 | 26,757 |
| 12                      | 3,074                   | 3,571    | 4,404   | 5,226   | 21,026 | 23,337 | 26,217 | 28,3   |
| 13                      | 3,565                   | 4,107    | 5,009   | 5,892   | 22,326 | 24,736 | 27,388 | 29,819 |
| 14                      | 4,075                   | 4,66     | 5,629   | 6,571   | 23,685 | 26,119 | 19,141 | 31,319 |
| 15                      | 4,601                   | 5,229    | 6,262   | 7,261   | 24,996 | 27,448 | 20,578 | 32,801 |
| 16                      | 5,142                   | 5,812    | 6,908   | 7,962   | 26,296 | 28,845 | 32     | 34,276 |
| 17                      | 5,697                   | 6,408    | 7,564   | 8,672   | 27,857 | 30,191 | 33,409 | 35,718 |
| 18                      | 6,625                   | 7,015    | 8,231   | 9,39    | 28,869 | 31,526 | 34,805 | 37,156 |
| 19                      | 6,844                   | 7,633    | 8,907   | 10,117  | 30,114 | 32,853 | 36,191 | 38,582 |
| 20                      | 7,434                   | 8,26     | 9,591   | 10,851  | 31,14  | 34,17  | 37,566 | 39,997 |
| 21                      | 8,034                   | 8,897    | 10,283  | 11,591  | 32,671 | 35,479 | 38,932 | 41,401 |
| 22                      | 8,643                   | 9,542    | 10,982  | 12,338  | 33,924 | 36,781 | 40,289 | 42,796 |
| 23                      | 9,26                    | 10,196   | 11,689  | 13,091  | 36,172 | 38,076 | 41,638 | 44,181 |
| 24                      | 9,886                   | 10,856   | 12,401  | 13,848  | 36,415 | 39,364 | 42,98  | 45,558 |
| 25                      | 10,52                   | 11,524   | 13,12   | 14,611  | 37,652 | 40,646 | 44,314 | 46,928 |
| 26                      | 11,16                   | 12,198   | 13,844  | 15,379  | 38,885 | 41,923 | 45,642 | 48,29  |
| 27                      | 11,808                  | 12,897   | 14,753  | 16,151  | 40,113 | 43,194 | 46,963 | 49,645 |
| 28                      | 12,461                  | 13,565   | 15,308  | 16,928  | 41,337 | 44,461 | 48,278 | 50,993 |
| 29                      | 13,121                  | 14,256   | 16,047  | 17,708  | 42,557 | 45,722 | 49,588 | 52,336 |
| 30                      | 13,787                  | 14,953   | 16,791  | 18,493  | 43,733 | 46,979 | 50,892 | 53,672 |

Tabel 2. 7 Nilai Kritis untuk Distribusi Chi-Kuadrat

(Sumber : Suripin, 2004)

Prosedur uji kecocokan Chi-Kuadrat adalah (Suripin, 2004) :

- 1. Urutkan data pengamatan (dari besar ke kecil atau sebaliknya).
- 2. Kelompokkan data menjadi G sub-kelompok, tiap-tiap sub-kelompok minimal terdapat 4 data pengamatan.
- 3. Jumlahkan data pengamatan sebesar Oi tiap-tiap sub-kelompok.
- 4. Jumlahkan data dari persamaan distribusi yang digunakan sebesar Ei.
- 5. Tiap-tiap sub-kelompok hitung nilai: (Oi-Ei)<sup>2</sup> dan (Oi-Ei)<sup>2</sup>/Ei.
- 6. Jumlah seluruh G sub-kelompok nilai  $\sum_{n=1}^{\infty}$  $\frac{-E(t)}{E(i)}$  untuk menentukan nilai Chi-Kuadrat hitung.
- 7. Tentukan derajat kebebasan D $k = K-(p+1)$ .
- b. Uji Smirnov-Kolmogorov

Uji Smirnov-Kolmogorov dilakukan untuk mengetahui persentase kemencengan maksimum dan kemencengan data agar sifat statistik data dapat diterima. Dari sifat statistik data itu, data yang telah dihitung kemencengannya tidak boleh melebihi kemencengan maksimum data, hal ini mengakibatkan data tidak dapat diterima sifat statistiknya. Pengujian distribusi probabilitas dengan metode Smirnov-Kolmogorov dilakukan dengan langkah-langkah sebagai berikut (Suripin, 2004):

- 1. Mengurutkan data (Xi) dari yang besar ke kecil atau sebaliknya.
- 2. Menentukan peluang teoritis masing-masing data yang sudah diurut dengan rumus.
- 3. Menentukan peluang teoritis masing-masing data yang sudah diurut berdasarkan persamaan distribusi probabilitas yang dipilih.
- 4. Menghitung selisih (Do) antara peluang empiris dan teoritis untuk setiap data yang sudah diurut.

|                         |       | Level of Significance (a) |       |       |              |  |  |  |  |
|-------------------------|-------|---------------------------|-------|-------|--------------|--|--|--|--|
| $\mathbf n$             | 20    | 15                        | 10    | 5     | $\mathbf{1}$ |  |  |  |  |
| $\mathbf{1}$            | 0,900 | 0,925                     | 0,950 | 0,975 | 0,995        |  |  |  |  |
| $\overline{2}$          | 0,684 | 0,726                     | 0,776 | 0,842 | 0,929        |  |  |  |  |
| 3                       | 0,565 | 0,597                     | 0,642 | 0,708 | 0,829        |  |  |  |  |
| $\overline{\mathbf{4}}$ | 0,494 | 0,525                     | 0,564 | 0,624 | 0,734        |  |  |  |  |
| 5                       | 0,446 | 0,474                     | 0,510 | 0,563 | 0,669        |  |  |  |  |
| 6                       | 0,410 | 0,436                     | 0,470 | 0,521 | 0,618        |  |  |  |  |
| 7                       | 0,381 | 0,405                     | 0,438 | 0,486 | 0,577        |  |  |  |  |
| 8                       | 0,358 | 0,381                     | 0,411 | 0,446 | 0,543        |  |  |  |  |
| 9                       | 0,339 | 0,360                     | 0,388 | 0,432 | 0,514        |  |  |  |  |
| 10                      | 0,322 | 0,342                     | 0,368 | 0,409 | 0,486        |  |  |  |  |
| 11                      | 0,307 | 0,326                     | 0,352 | 0,391 | 0,468        |  |  |  |  |
| 12                      | 0,295 | 0,313                     | 0,338 | 0,375 | 0,450        |  |  |  |  |
| 13                      | 0,284 | 0,302                     | 0,325 | 0,361 | 0,433        |  |  |  |  |
| 14                      | 0,274 | 0,292                     | 0,314 | 0,349 | 0,418        |  |  |  |  |
| 15                      | 0,266 | 0,283                     | 0,304 | 0,338 | 0,404        |  |  |  |  |
| 16                      | 0,258 | 2,740                     | 0,295 | 0,328 | 0,391        |  |  |  |  |
| 17                      | 0,250 | 0,266                     | 0,286 | 0,318 | 0,380        |  |  |  |  |
| 18                      | 0,244 | 0,259                     | 0,278 | 0,309 | 0,370        |  |  |  |  |
| 19                      | 0,237 | 0,252                     | 0,272 | 0,301 | 0,361        |  |  |  |  |
| 20                      | 0,231 | 0,246                     | 0,264 | 0,294 | 0,352        |  |  |  |  |

Tabel 2. 8 Nilai Kritis D0 untuk uji Smirnov-Kolmogorov

#### **2.2.1.4 Analisis Intensitas Hujan**

Intensitas hujan adalah tinggi atau kedalaman air hujan per satuan waktu. Hubungan antara intensitas, lama hujan, dan frekuensi hujan dinyatakan dalam lengkung Intensitas Durasi Frekuensi (IDF=*Intensity Duration Frequency Curve*) (Suripin, 2004).

Intensitas hujan, lama hujan frekuensi hujan biasanya dinyatakan dalam lengkung intensitas. Data hujan jangka pendek seperti, 5 menit, 10 menit, 30 menit, dan 60 menit diperlukan untuk membuat Intensitas Durasi Frekuensi (IDF). Berdasarkan data hujan jangka pendek lengkung Intensitas Durasi Frekuensi (IDF) dapat dibuat dengan salah satu persamaan berikut:

## 1. Rumus Talbot

Rumus talbot banyak digunakan karena mudah diterapkan dimana tetapantetapan a dan b ditentukan dengan harga-harga yang diukur.

$$
I = \frac{a}{t+b} \tag{2.19}
$$

Keterangan:

$$
I = Intensitas hujan (mm/jam)
$$

$$
t = \text{Lamanya hujan (jam)}
$$

 $a\&b$  = Konstanta yang tergantung pada lamanya hujan yang terjadi

## 2. Rumus Mononobe

Rumus mononobe disebut rumus Mononobe dan merupakan sebuah variasi dari rumus-rumus lainnya. Namun rumus intensitas curah hujan ini digunakan untuk curah hujan jangka pendek. Parameter ini digunakan untuk menghitung intensitas curah hujan setiap waktu berdasasrkan data curah hujan harian:

$$
It = \frac{R_{24}}{24} \left(\frac{24}{t_{c1}}\right)^2 \frac{1}{3}
$$
 (2.20)

Keterangan:

- $It = Intensitas hujan (mm/jam)$
- $Tc = W$ aktu konsentrasi (jam)

 $R_{24}$  = Curah hujan maksimum selama 24 jam (mm)

3. Rumus Ishiguro

$$
I = \frac{a}{\sqrt{t} + b} \tag{2.21}
$$

Keterangan:

 $I =$ Intensitas hujan (mm/jam)

 $t =$ Lamanya hujan (jam)

 $a\&b =$ Konstanta

## 4. Rumus Sherman

Rumus sherman cocok digunakan untuk jangka waktu curah hujan yang lamanya lebih dari 2 jam.

$$
I = \frac{a}{t^n} \tag{2.22}
$$

Keterangan:

 $I = Intensitas hujan (mm/jam)$ 

$$
t = \text{Lamanya hujan (jam)}
$$

 $n =$ Konstanta

## **2.2.1.5 Analisis Limpasan Permukaan Metode Rasional**

Terdapat beberapa metode yang dapat digunakan untuk memperkirakan jumlah limpasan permukaan yang terjadi. Salah satu metode yang sering digunakan adalah metode rasional. Metode ini banyak digunakan untuk sungai-sungai biasa dengan daerah pengaliran yang luas dan juga untuk perencanan drainase daerah pengaliran yang relatif sempit. Bentuk persamaan umum dari metoda rasional adalah sebagai berikut:

$$
Q_p = (0.002778)x C x I x A \tag{2.23}
$$

Keterangan:

- $Q_p$  = Debit pada saluran (m<sup>3</sup>/det)
- $C =$ Koefisien aliran permukaan tergantung pada karakteristik DAS  $(0 < C < 1)$
- $I = Intensitas Curah Hujan (mm/jam)$
- $A =$ Luas DAS (ha)

Koefisien limpasan permukaan ditentukan oleh beberapa parameter yaitu, tekstur tanah, kemiringan daerah dan jenis tutupan lahan. Keuntungan menggunakan metode rasional adalah kemudahannya dalam memberikan informasi perkiraan limpasan permukaan tanpa mengkhawatirkan sedikitnya data yang tersedia. Untuk daerah-daerah dengan data hidrologi yang terbatas, metode ini sangat baik untuk diterapkan.

## **2.2.2 Analisis Hidraulika**

Analisis hidrolika merupakan analisis lanjutan dari analisis hidrologi khususnya sebagai *input* penentuan bentuk dimensi saluran berdasarkan debit banjir rancangan. Analisis hidrolika ini terdapat tiga tahap analisis, yaitu analisis terhadap kapasitas maksimum saluran drainase eksisting, evaluasi kapasitas saluran terhadap debit rancangan dan evaluasi tinggi dan kemiringan saluran yang ideal berdasarkan kapasitas/volume air yang masuk.

#### **2.2.2.1 Bentuk Saluran**

Saluran drainase jalan menggunakan penampang hidrolis terbaik, yakni dengan luas minimum yang mampu membawa debit maksimum. Secara umum, debit yang mampu dibawa oleh saluran drainase dapat didekati dengan menggunakan persamaan Manning sebagai berikut (Resmani, 2017)

$$
Q_{sal} = V_{sal}.A_{sal} \tag{2.24}
$$

$$
V_{sal} = \frac{1}{n} R^{\frac{2}{3}} S_{sal}^{0,5}
$$
 (2.25)

Keterangan:

 $Q_{sal}$  = Debit pada saluran (m<sup>3</sup>/det)

- $V_{sal}$  = Kecepatan aliran di slauran (m/det)
- $A_{sal}$  = Luas penampang basah (m<sup>2</sup>)
- $n =$ Koefisien kekasaran manning
- $R =$  Jari-jari hidrolis (m)
- $S_{sal}$  = Kemiringan dasar saluran

Tabel 2. 9 Harga Koefisien Manning (n) untuk berbagai tipe saluran

| No.                     | <b>Tipe Saluran</b>                              |             | Kondisi |              |  |  |
|-------------------------|--------------------------------------------------|-------------|---------|--------------|--|--|
|                         |                                                  | <b>Baik</b> | Cukup   | <b>Buruk</b> |  |  |
|                         | Saluran Buatan:                                  |             |         |              |  |  |
| $\mathbf{1}$            | Saluran tanah, lurus beraturan.                  | 0,020       | 0,023   | 0,025        |  |  |
| $\overline{2}$          | Saluran tanah, digali biasa.                     | 0,028       | 0,030   | 0,040        |  |  |
| $\mathbf{3}$            | Saluran batuan, tidak lurus dan tidak beraturan. | 0,040       | 0,045   | 0,050        |  |  |
| $\overline{\mathbf{4}}$ | Saluran dari pasangan batu tanpa plengsengan.    | 0,020       | 0,023   | 0,025        |  |  |
| 5                       | Saluran dari pasangan batu dengan pasangan.      | 0,013       | 0,014   | 0,015        |  |  |
| 6                       | Saluran batuan, lurus beraturan.                 | 0,030       | 0,033   | 0,035        |  |  |
| 7                       | Saluran batuan, vegetasi pada sisinya.           | 0,030       | 0,035   | 0,040        |  |  |

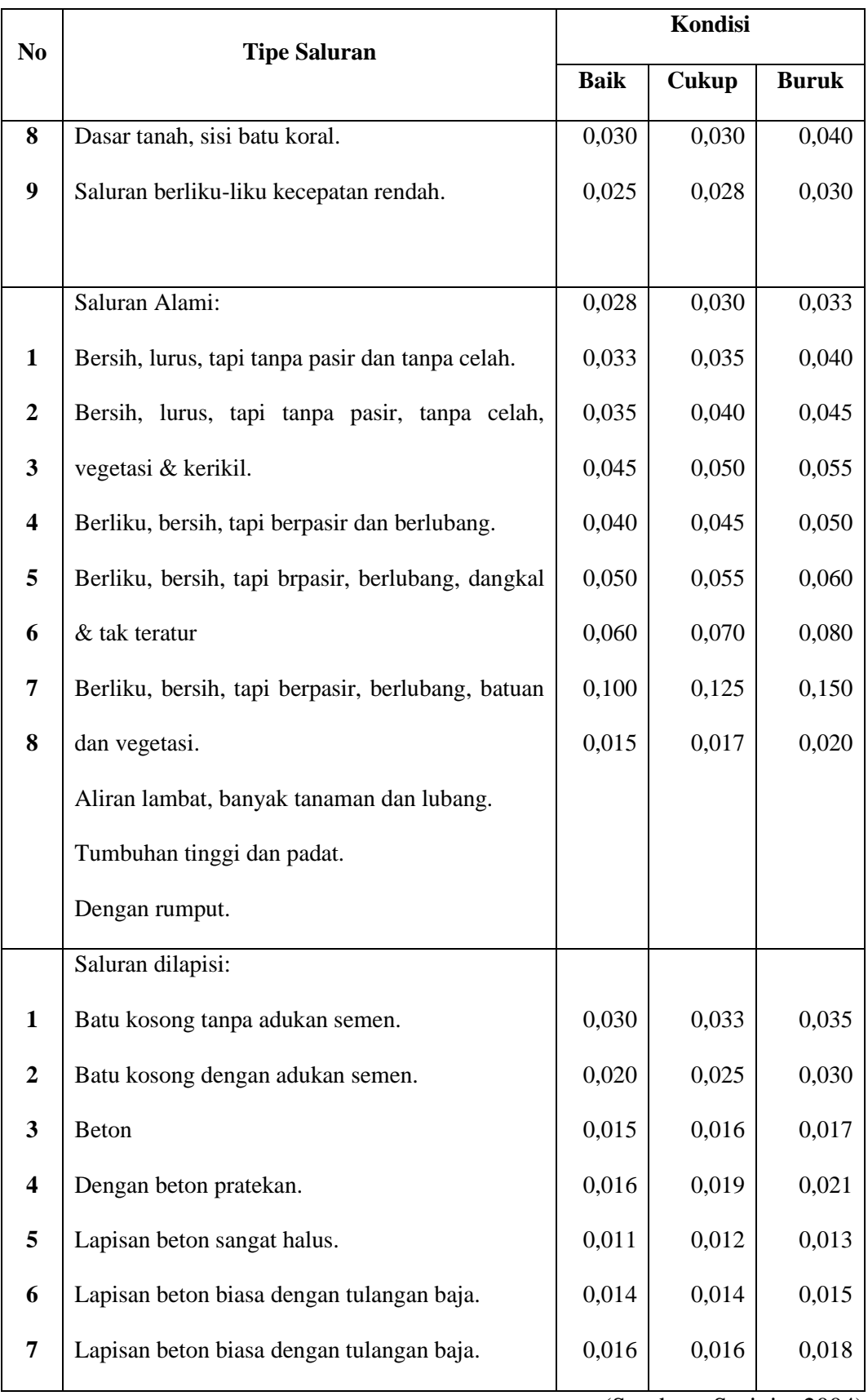

Fungsi dan unsur geometris penampang saluran:

a. Trapesium

Trapesium berfungsi untuk menyalurkan limbah dan air hujan dengan debit besar

yang sifat alirannya terus menerus dengan fluktuasi kecil. Lokasinya pada daerah yang masih cukup lahan. (Sumber : Suripin, 2004)

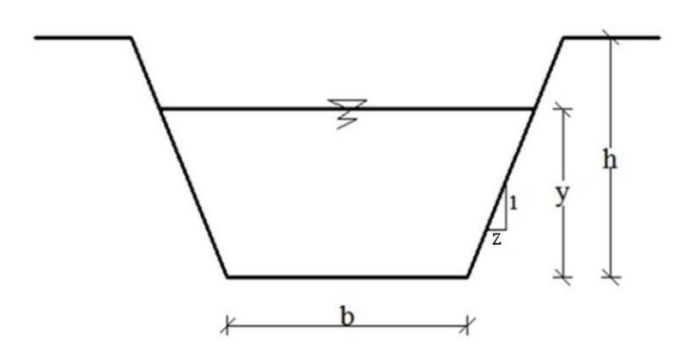

Gambar 2. 4 Penampang Saluran Trapesium

Keterangan :

b = Lebar penampang saluran

 $y =$ Tinggi muka air

h = Tinggi penampang saluran

 $z =$  kemiringan

Rumus :

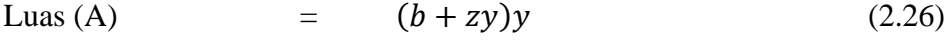

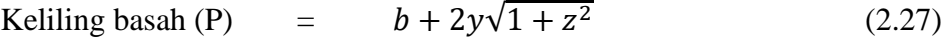

- Jari-jari hidrolik  $(R) =$  $(b+zy)y$  $b+2y\sqrt{1+z^2}$ (2.28)
- Lebar puncak (T)  $=$   $b + 2zy$  (2.29)
- Faktor penampang  $(z)$  =  $(b+zy)y^{1,5}$  $\sqrt{b+2zy}$ (2.30)

## b. Persegi

Persegi sama dengan trapesium, bedanya adalah dimana lokasi jalur saluran tidak

atau kurang tersedia lahan yang cukup. (Sumber : Suripin, 2004)

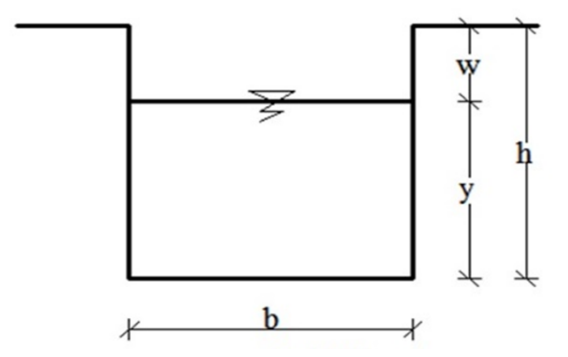

Gambar 2. 5 Penampang Saluran Persegi

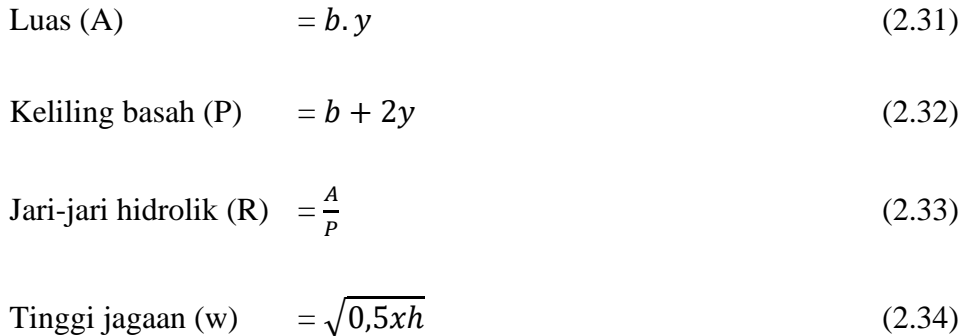

## c. Lingkaran

Lingkaran berfungsi untuk menyalurkan air bersih, limbah dan air hujan. Pada penggunaannya biasanya untuk gorong-gorong atau pipa distribusi air bersih. (Sumber : Suripin, 2004)

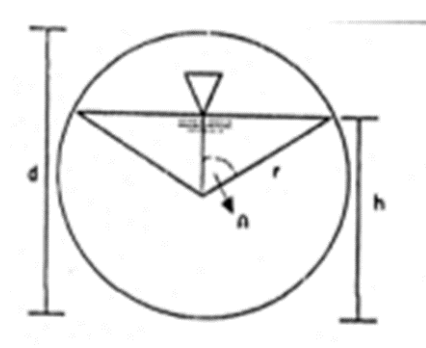

Gambar 2. 6 Penampang Saluran Lingkaran ( Saluran Tertutup)

d. Segitiga

Saluran drainase bentuk segitiga tidak banyak membutuhkan ruang sebagai konsekuensi dari saluran bentuk ini, saluran harus dari pasangan. Bentuk ini juga berfungsi sebagai saluran air hujan, air rumah tangga maupun air

irigasi.

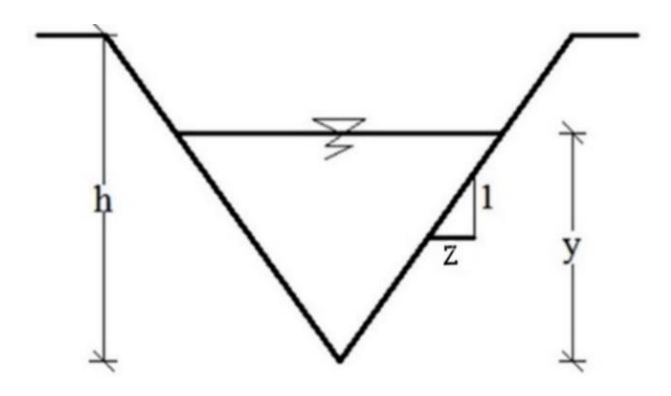

Gambar 2. 7 Penampang Saluran Segitiga

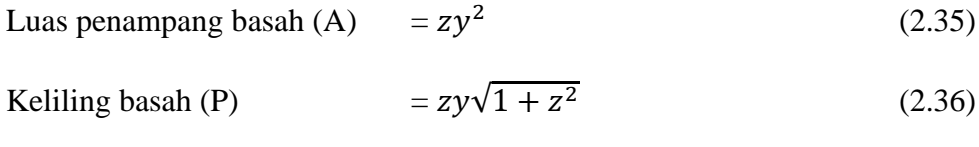

$$
\text{Jari-jari hidrolis (R)} = \frac{zy^2}{zy\sqrt{1+z^2}} \tag{2.37}
$$

e. Setengah Lingkaran

Berfungsi untuk menyalurkan limbah air hujan dengan debit kecil.

(Sumber : Suripin, 2004)

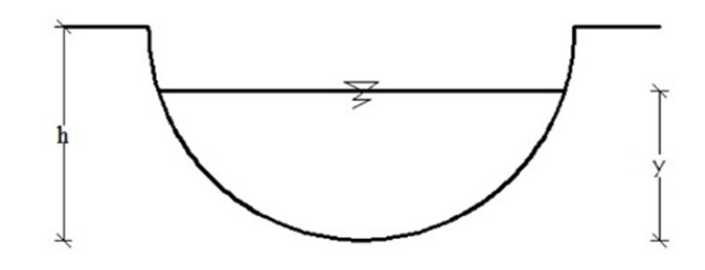

Gambar 2. 8 Penampang Saluran Setengah Lingkaran

# **2.2.2.2 Kapasitas Saluran**

Perhitungan yang dipakai dalam menghitung kapasitas saluran drainase adalah menggunakan rumus manning (Suripin, 2004):

$$
Q = V \chi A \tag{2.38}
$$

$$
V = \frac{1}{n} R^{\frac{2}{3}} S^{\frac{1}{2}} \tag{2.39}
$$

Dengan:

- $R =$  Jari-jari hidrolis (m)
- $V = Kee$ epatan aliran rata-rata (m/det)
- n = Koefisien kekasaran *manning*
- $Q =$ Kapasitas saluran (m<sup>3</sup>/det)
- A = Luas penampang  $(m^2)$
- $S =$ Kemiringan dasar saluran

## **2.2.2.3 Syarat Sistem Pengaliran**

## a. Kecepatan Aliran

Kecepatan aliran dalam saluran biasanya sangat bervariasi dari satu titik ke titik lainnya (Suripin, 2004). Kecepatan yang diijinkan sesuai dengan jenis materialnya di sajikan pada Tabel 2.10 dan kemiringan rata-rata saluran terhadap kecepatan rata-rata pada Tabel 2.11

| <b>Jenis Bahan</b> | V yang diizinkan |
|--------------------|------------------|
| Pasir halus        | 0,45             |
| Lempung kepasiran  | 0,50             |
| Lanau alluvial     | 0,60             |
| Kerikil halus      | 0,75             |
| Lempung kokoh      | 0,75             |
| Lempung padat      | 1,10             |
| Kerikil kasar      | 1,20             |
| Batu-batu besar    | 1,50             |
| Pasangan bata      | 1,50             |
| Beton              | 1,50             |
| Beton bertulang    | 1,50             |
|                    |                  |

Tabel 2. 10 Kecepatan yang Diijinkan Sesuai dengan Jenis Materialnya

(Sumber: Hasmar,2011)

Tabel 2. 11 Kemiringan Rata-rata Saluran Terhadap Kecepatan Rata-rata

| N <sub>0</sub> | Kemiringan rata-rata saluran (%) | Kecepatan rata-rata (m/det) |
|----------------|----------------------------------|-----------------------------|
|                | $<\,1$                           | 0,4                         |
| $\mathbf{2}$   | 1 sampai $<$ 2                   | 0,6                         |
| 3              | 2 sampai $<$ 4                   | 0,9                         |
|                | 4 sampai $< 6$                   | 1,2                         |
| 5              | 6 sampai $< 10$                  | 1,5                         |
| O              | 10 sampai $< 15$                 | 2.4                         |

(Sumber: Hasmar,2011)

b. Kemiringan Dasar dan Dinding Saluran

Kemiringan dasar saluran adalah kemiringan saluran arah memanjang yang pada umumnya dipengaruhi oleh kondisi topografi. Kemiringan dinding saluran di sajikan pada Tabel 2.12 (Suripin, 2004).

Tabel 2. 12 Kemiringan Dinding Saluran yang Sesuai untuk Berbagai Jenis Bahan

| <b>Bahan saluran</b>                                 | <b>Kemiringan dinding</b> |
|------------------------------------------------------|---------------------------|
| <b>Batuan</b>                                        | Mendekati vertikal        |
| Tanah lumpur                                         | 0,25:1                    |
| Lempung keras/tanah dengan lapisan beton             | $(0,25-1)$ :1             |
| Tanah dengan pasangan batu/tanah untuk saluran besar | 1:1                       |
| Lempung/tanah untu saluran-saluran kecil             | 1,5:1                     |
| Tanah berpasir lepas                                 | 2:1                       |
| Lumpur berpasir/lempung porous                       | 3:1                       |

(Sumber : Suripin, 2004)

## c. Tinggi Jagaan

Tinggi jagaan adalah jarak antara elevasi muka air (elevasi muka air pada saat perencanaan) sampai puncak tanggul, yang disediakan untuk perubahan elevasi penuh air akibat angin dan penutupan pintu air di hulu (bukan untuk tambahan debit). Tinggi jagaan untuk saluran terbuka dengan permukaan diperkeras ditentukan berdasarkan pertimbangan; ukuran saluran, kecepatan aliran, arah belokan saluran dan debit banjir. Tinggi jagaan biasanya diambil antara 15 sampai 60 cm (Juliyanti, 2020).

$$
W = \sqrt{0.5xh} \tag{2.40}
$$

Keterangan:

- W  $=$  Tinggi jagaan (m)
- h  $=$  Tinggi muka air  $(m)$

#### **2.2.2.4 Tata Letak Jalur Saluran**

Menurut (Wesli, 2008) Pola jaringan drainase dapat dibedakan sebagai berikut:

1. Pola siku

Pola siku adalah suatu pola dimana saluran cabang membentuk siku-siku pada saluran utama. Biasanya dibuat pada daerah yang mempunyai tofografi sedikit lebih tinggi dari pada sungai dimana sungai merupakan saluran pembuang utama yang berada di tengah kota seperti Gambar 2.9.

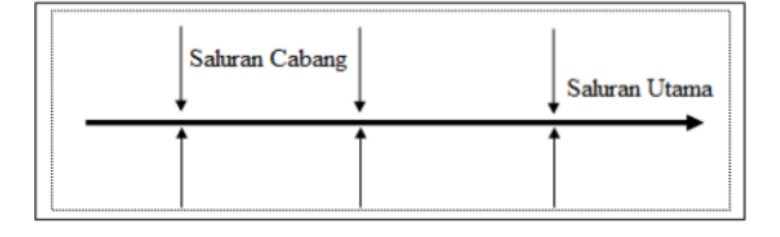

Gambar 2. 9 Drainase Pola Siku

(Sumber : Suripin, 2004)

2. Pola *parallel* 

Pola paralel adalah suatu pola dimana saluran utama terletak sejajar dengan saluran cabang yang pada bagian akhir saluran cabang dibelokan menuju saluran utama. Pada pola paralel saluran cabang cukup banyak dan pendek pendek seperti Gambar 2.10.

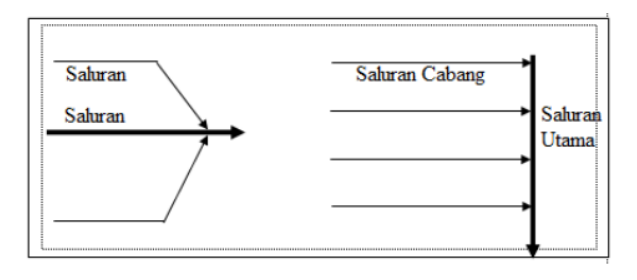

Gambar 2. 10 Drainase Pola *Parallel*

3. Pola *grid iron*

Pola *grid iron* adalah pola jaringan drainase dimana sungai terletak dipinggiran kota. Sehingga saluran-saluran cabang dikumpulkan dulu pada saluran pengumpul kemudian dialirkan pada sungai seperti Gambar 2.11.

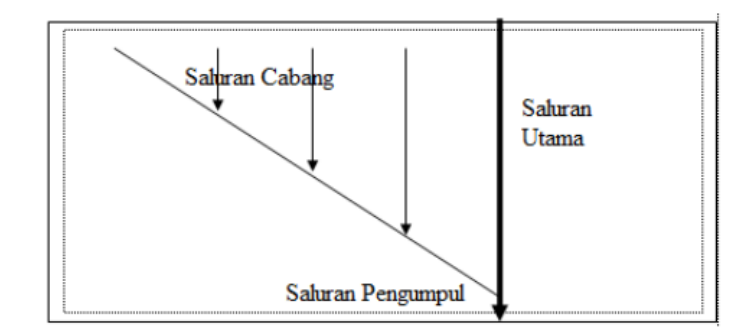

Gambar 2. 11 Drainase Pola *Grid Iron*

(Sumber : Suripin, 2004)

4. Pola alamiah

Pola alamiah adalah suatu pola jaringan drainase yang hampir sama dengan pola siku dimana sungai sebagai saluran berada ditengah kota, namun jaringan saluran cabang tidak terlalu terbentuk siku terhadap saluran utama atau sungai seperti Gambar 2.12.

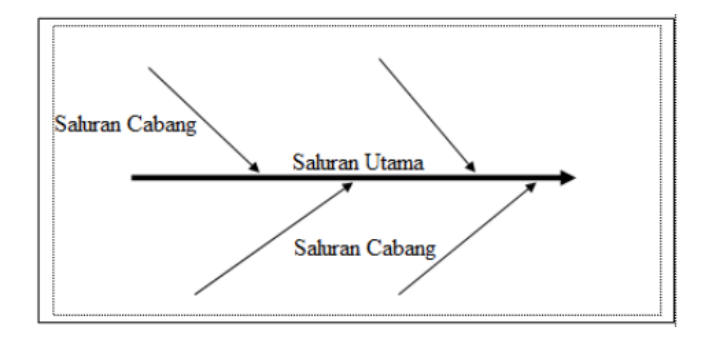

Gambar 2. 12 Drainase Pola Alamiah

5. Pola radial

Pola radiah adalah pola jaringan drainase yang mengalirkan air dari pusat sumber air memencar ke berbagai arah, pola ini sangat cocok digunakan pada daerah yang bukit seperti diperlihatkan pada Gambar 2.13.

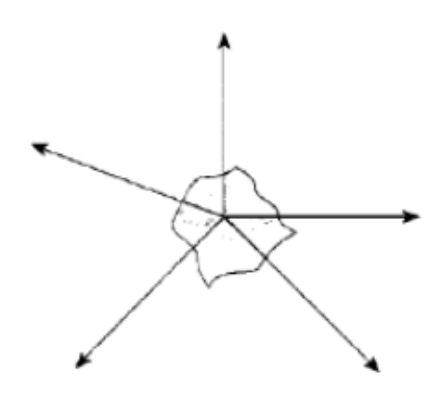

Gambar 2. 13 Drainase Pola Radial (Sumber : Suripin, 2004)

6. Pola jaring-jaring

Pola jarring-jaring adalah pola drainase yang mempunyai saluran-saluran pembuang mengikuti arah jalan raya. Pola ini sangat cocok untuk daerah yang topografinya datar.

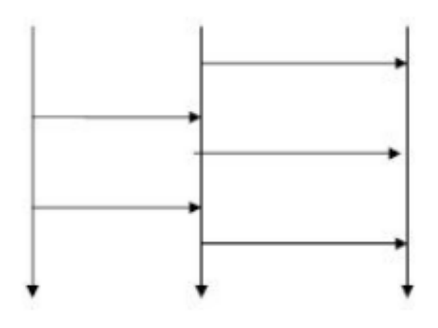

Gambar 2. 14 Drainase Pola Jaring-jaring

#### **2.2.3 Debit Banjir Rencana**

Debit rencana dihitung dengan menggunakan rumus rasional. Data yang diperlukan antara lain luas DTA (*Cathment Area* masing-masing saluran), intensitas hujan selama waktu konsentrasi dan nilai koefisien limpasan. Intensitas hujan dihitung menggunakan rumus Mononobe. Debit kapasitas dihitung menggunakan rumus Manning dengan data masukan yaitu data dimensi saluaran. Data-data yang dibutuhkan diantaranya data karakteristik sungai, data hujan, data debit sungai, data hidrograf banjir dan data morfologi sungai. Metode yang digunakan dalam menghitung debit banjir sangat bergantung pada ketersediaan data (Nurhamidin et al., 2015).

Perhitungan debit puncak untuk drainase di daerah perkotaan dapat dilakukan dengan menggunakan rumus rasional atau hidrograf satuan. Perhitungan debit rencana berdasar periode ulang hujan tahunan, 2 tahunan, 5 tahunan dan 10 tahunan, dan 25 tahunan. Data yang diperlukan meliputi data batas dan pembagian daerah tangkapan air, tataguna lahan dan data hujan. Standar yang telah ditetapkan baik debit rencana dan cara analisis yang dipakai, tinggi jagaan, struktur saluran dll dapat dipakai dalam perencanaan saluaran drainase (Dinisari, 2009). Standar desain untuk saluran drainase disajikan pada Tabel 2.14 (Suripin, 2004).

Tabel 2. 13 Standar Desain Saluran Drainase

| Luas DTA (ha) | Periode ulang (Tahun) | Metode Perhitungan Debit Banjir |
|---------------|-----------------------|---------------------------------|
| < 10          |                       | Rasional                        |
| $10 - 100$    | $2 - 5$               | Rasional                        |
| $101 - 500$   | $5 - 20$              | Rasional                        |
| > 500         | $10 - 25$             | Hidrograf satuan                |

Besarnya debit rancangan drainase perkotaan umumnya dihitung dengan metode rasional. Hal ini karena daerah aliran tidak terlalu luas, kehilangan air sedikit dan waktu genangan relatif pendek. Metode rasional ini sangat mudah digunakan namun terbatas pada DTA dengan ukuran kecil tidak lebih dari 500 ha (Juliyanti, 2020).

$$
Qp = 0.002778C.I.A
$$
\n(2.41)

Keterangan:

 $Qp =$  Debit puncak (m<sup>3</sup>/detik)

- $C =$ Koefisien aliran permukaan ( $0 \le C \le 1$ )
- $I =$  Intensitas hujan (mm/jam)

$$
A = Luas DAS (ha)
$$

#### **2.2.3.1 Koefisien Limpasan (***Runoff)*

Koefisien limpasan untuk drainase perkotaan sangat dipengaruhi oleh daerah kedap air. Nilai C komposit dapat dihitung dengan persamaan berikut:

$$
C_k = \frac{\sum_{i=1}^{n} c_i A_i}{\sum_{i=1}^{n} A_i}
$$
 (2.42)

Keterangan :

 $A_i$  = Luas lahan dengan jenis penutup tanah i

 $C_i$  = Koefisien aliran permukaan jenis penutup tanah i

 $n =$  Jumlah jenis penutup lahan

Koefisien limpasan juga dapat diperkirakan berdasarkan tata guna lahan dan kondisi permukaan lahan. Untuk memperoleh nilai koefisien limpasan disajikan pada Tabel 2.14, Tabel 2.15 dan Tabel 2.16 (Badan Standardisasi Nasional, 2016).

| Tata Guna Lahan       | Karakteristik  | $\mathbf C$ | $I_m$ (%) | Keterangan                        |
|-----------------------|----------------|-------------|-----------|-----------------------------------|
| perbelanjaan<br>Pusat |                | 0,90        | 100       | Berkurang untuk bangunan          |
| dan perkantoran       |                |             |           | tidak penuh                       |
|                       |                |             |           |                                   |
| Pemukiman             | 20 rmh/ha      | 0,48        | 30        | Bandingkan daerah kedap           |
| (kepadatan            | 30 rmh/ha      | 0,55        | 40        | air dengan daerah lain            |
| menengah-tinggi)      | 40 rmh/ha      | 0,65        | 60        |                                   |
|                       | 60 rmh/ha      | 0,75        | 75        |                                   |
|                       |                |             |           |                                   |
|                       |                |             |           |                                   |
| Pemukiman             | $10$ rmh/ha    | 0,40        | $<$ 20    | $CN = 85$ ( <i>Curve Number</i> ) |
| (kepadatan rendah)    |                |             |           |                                   |
|                       |                |             |           |                                   |
| Taman                 | Daerah datar   | 0,30        | $\Omega$  |                                   |
| Pedesaan              | Tanah berpasir | $\Omega$    | $\Omega$  | $C=0,20; CN=60$                   |
|                       | Tanah<br>berat | $\Omega$    | 0         | $C=0,35; CN=75$                   |
|                       | (heavy soil)   |             |           |                                   |
|                       | Daerah irigasi | $\Omega$    | $\theta$  | $C=0,50; CN=85$                   |
|                       |                |             |           |                                   |
|                       |                |             |           |                                   |

Tabel 2. 14 Koefisien Limpasan dan Persentase Kedap Air Tata Guna Lahan

(Sumber : Badan Standardisasi Nasional 2016)

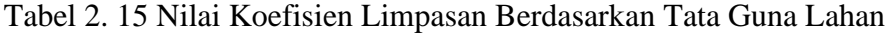

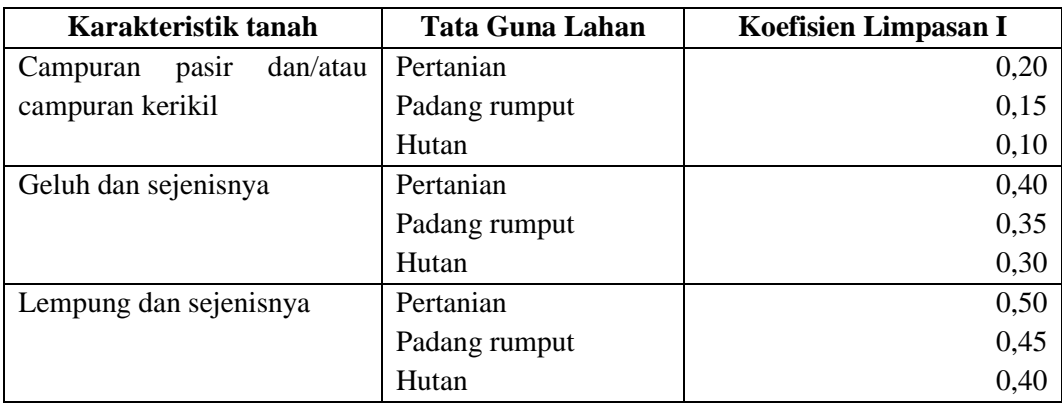

(Sumber : Badan Standardisasi Nasional 2016)

| <b>Jenis Daerah</b>                                                                                | <b>Koef Aliran</b>                                       | Kondisi Permukaan                                                                              | <b>Koef Aliran</b>                        |
|----------------------------------------------------------------------------------------------------|----------------------------------------------------------|------------------------------------------------------------------------------------------------|-------------------------------------------|
| Daerah<br>Perdagangan                                                                              |                                                          | Jalan Aspal                                                                                    |                                           |
| Kota                                                                                               | $0,70-0,95$                                              | Aspal dan beton                                                                                | $0,75-0,95$                               |
| Sekitar kita                                                                                       | $0,50-0,70$                                              | Batu bata dan batako                                                                           | $0,70-0,85$                               |
| Daeah Permukiman                                                                                   |                                                          | Atap Rumah                                                                                     | $0,70-0.95$                               |
| Satu Rumah<br>Banyak<br>rumah,<br>terpisah<br>Banyak rumah, rapat<br>Permukiman,<br>pinggiran kota | $0,30-0,50$<br>$0,40-0,60$<br>$0,60-0,75$<br>$0,25-0,40$ | Halaman<br>berumput,<br>tanah<br>pasir<br>Datar, 2%<br>Rata-rata, 2-7%<br>Curam, 7% atau lebih | $0,05-0,10$<br>$0,10-0,15$<br>$0,15-0,20$ |
| Apartemen                                                                                          | $0,50-0,70$                                              |                                                                                                |                                           |
| Lahan tidak terpelihara                                                                            | $0,10-0,30$                                              |                                                                                                |                                           |

Tabel 2. 16 Nilai Koefisien Limpasan Berdasarkan Kondisi Permukaan

(Sumber : Badan Standardisasi Nasional 2016)

## **2.2.3.2 Waktu Konsentrasi**

Waktu konsetrasi adalah waktu yang dibutuhkan untuk mnegalirkan air dari titik yang paling jauh pada daerah aliran ke titik kontrol yang ditentukan di bagian hilir suatu aliran. Waktu konsentrasi dibagi atas 2 bagian:

- a. *Inlet time* (to) yaitu waktu yang diperlukan oleh air untuk mengalir di atas permukaan tanah menuju saluran drainase.
- b. *Conduit time* (td) yaitu waktu yang diperlukan oleh air untuk mengalir di sepanjang saluran sampai titik kontrol yang ditentukan di bagian hilir. Sehingga waktu konsentrasi dapat dihitung dengan rumus berikut (Suripin, 2004). Rumus waktu konsentrasi yang digunakan, sebagai berikut:

$$
t_c = t_o + t_d \tag{2.43}
$$

Dengan pamaneter yang digunakan:

$$
t_o = \left(\frac{2}{3}x328xLx\frac{n}{\sqrt{s}}\right) \tag{2.44}
$$

$$
t_d = \frac{Ls}{60\nu} \tag{2.45}
$$

Keterangan:

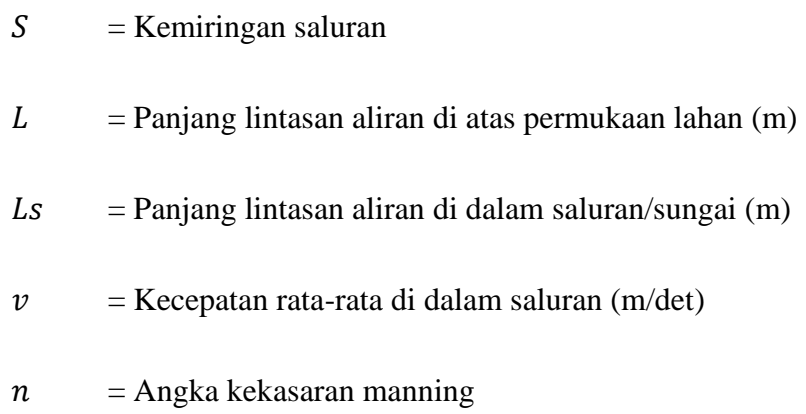

Kecepatan rata-rata dapat dipertimbangkan dari nilai kemiringan rata-rata, seperti yang disajikan pada Tabel 2.17 (Hasmar, 2011).

| Kemiringan Rata-rata (%) | Kecepatan Rata-rata (m/det) |
|--------------------------|-----------------------------|
| < 1                      | 0,4                         |
| 1 sampai $<$ 2           | 0,6                         |
| 2 sampai $<$ 4           | 0,9                         |
| 4 sampai $< 6$           | 1,2                         |
| 6 sampai $< 10$          | 1,5                         |
| 10 sampai $<$ 15         | 2.4                         |

Tabel 2. 17 Kemiringan Rata-rata terhadap Kecepatan Rata-rata

(Sumber: Hasmar,2011)

## **2.2.3.3 Intensitas Hujan**

Pengaruh intensitas hujan terhadap limpasan permukaan sangat tergantung pada laju *infiltrasi*. Jika intensitas hujan melebihi laju *infiltrasi*, maka akan terjadi limpasan permukaan sejalan dengan peningkatan intensitas curah hujan. Namun demikian, peningkatan limpasan permukaan tidak selalu sebanding dengan peningkatan intensitas hujan karena adanya penggenangan dipermukaan tanah. Intensitas hujan berpengaruh pada debit maupun volume limpasan (Suripin, 2004).

Intensitas hujan, lama hujan frekuensi hujan biasanya dinyatakan dalam lengkung intensitas. Data hujan jangka pendek seperti, 5 menit, 10 menit, 30 menit, dan 60 menit diperlukan untuk membuat Intensitas-Durasi-Frekuensi (IDF). Berdasarkan data hujan jangka pendek lengkung Intensitas-Durasi-Frekuensi (IDF) dapat dibuat dengan salah satu persamaan berikut:

#### 1. Rumus Talbot

Rumus talbot banyak digunakan karena mudah diterapkan dimana tetapantetapan a dan b ditentukan dengan harga-harga yang diukur.

$$
I = \frac{a}{t+b} \tag{2.46}
$$

## Keterangan:

- $I = Intensitas hujan (mm/jam)$
- $t =$ Lamanya hujan (jam)

 $a\&b$  = Konstanta yang tergantung pada lamanya hujan yang terjadi

#### 2. Rumus Mononobe

Rumus mononobe disebut rumus Mononobe dan merupakan sebuah variasi dari rumus-rumus lainnya. Namun rumus intensitas curah hujan ini digunakan untuk curah hujan jangka pendek. Parameter ini digunakan untuk menghitung intensitas curah hujan setiap waktu berdasasrkan data curah hujan harian:

$$
It = \frac{R_{24}}{24} \left(\frac{24}{t_{c1}}\right) \frac{2}{3} \tag{2.47}
$$

Keterangan:

It = Intensitas hujan (mm/jam)  
\n
$$
Tc
$$
 = Waktu konsentrasi (jam)  
\n $R_{24}$  = Curla hujan maksimum selama 24 jam (mm)

3. Rumus Ishiguro

$$
I = \frac{a}{\sqrt{t} + b} \tag{2.48}
$$

Keterangan:

- $I =$  Intensitas hujan (mm/jam)
- $t =$ Lamanya hujan (jam)

 $a\&b =$ Konstanta

4. Rumus Sherman

Rumus sherman cocok digunakan untuk jangka waktu curah hujan yang lamanya lebih dari 2 jam.

$$
I = \frac{a}{t^n} \tag{2.49}
$$

Keterangan:

- $I =$  Intensitas hujan (mm/jam)
- $t =$ Lamanya hujan (jam)
- $n =$ Konstanta

#### **2.2.3.4 Luas Daerah Pengaliran**

Luas daerah pengaliran adalah aliran yang jatuh dalam suatu daerah tangkapan air yang luas daerah pengalirannya dihitung berdasarkan *catchment area* tersebut yang masuk menjadi beban pada saluran drainase (Lindawati, dkk., 2021).

## **2.2.4 Simulasi Banjir dengan Aplikasi EPA SWMM 5.2**

*Storm Water Management Model* (SWMM) merupakan model dinamik simulasi hujan-aliran (*rainfall-runoff*) yang digunakan untuk simulasi kuantitas maupun kualitas limpasan permukaan terutama dari daerah perkotaan. Limpasan permukaan yang dihasilkan berasal dari daerah tangkapan hujan yang menerima hujan. Beban limpasan permukaan tersebut kemudian dialirkan melalui sistem saluran pipa, saluran terbuka tampungan, pompa dan sebagainya. SWMM menghitung kuantitas dan kualitas limpasan permukaan di setiap daerah tangkapan hujan, dan debit, kedalaman kecepatan, dan variabel lainnya dalam setiap saluran selama periode simulasi dengan tahapan waktu tertentu. (Al amin, 2020) *Software* ini memerlukan *input* parameter agar dapat mensimulasikan limpasan yang terjadi. Adapun *input* parameter tersebut adalah sebagai berikut:

#### a. *Rain Gages*

SWMM menggunakan objek *rain gage* untuk menampilkan *input* data ke sistem. *Rain gage* menyuplai data presipitasi untuk satu atau lebih *subcatchment area* pada studi wilayah. Parameter yang dimasukkan adalah:

- 1. Rain Format : Data hujan yang di *input* berupa intensitas atau kumulatif.
- 2. Rain Interval : Interval waktu pengamatan antara pembacaan *gage.*
- 3. Data Source : Sumber data hujan dapat berupa *time series* atau *file*

*external.*

## b. *Subcatchment*

*Subcatchment* adalah luasan yang menerima hujan dan mengalami *infiltrasi* atau mengubahnya menjadi limpasan (Huber et al., 1975). Parameter yang di*input*kan dalam *subcatchment* adalah sebagai berikut:

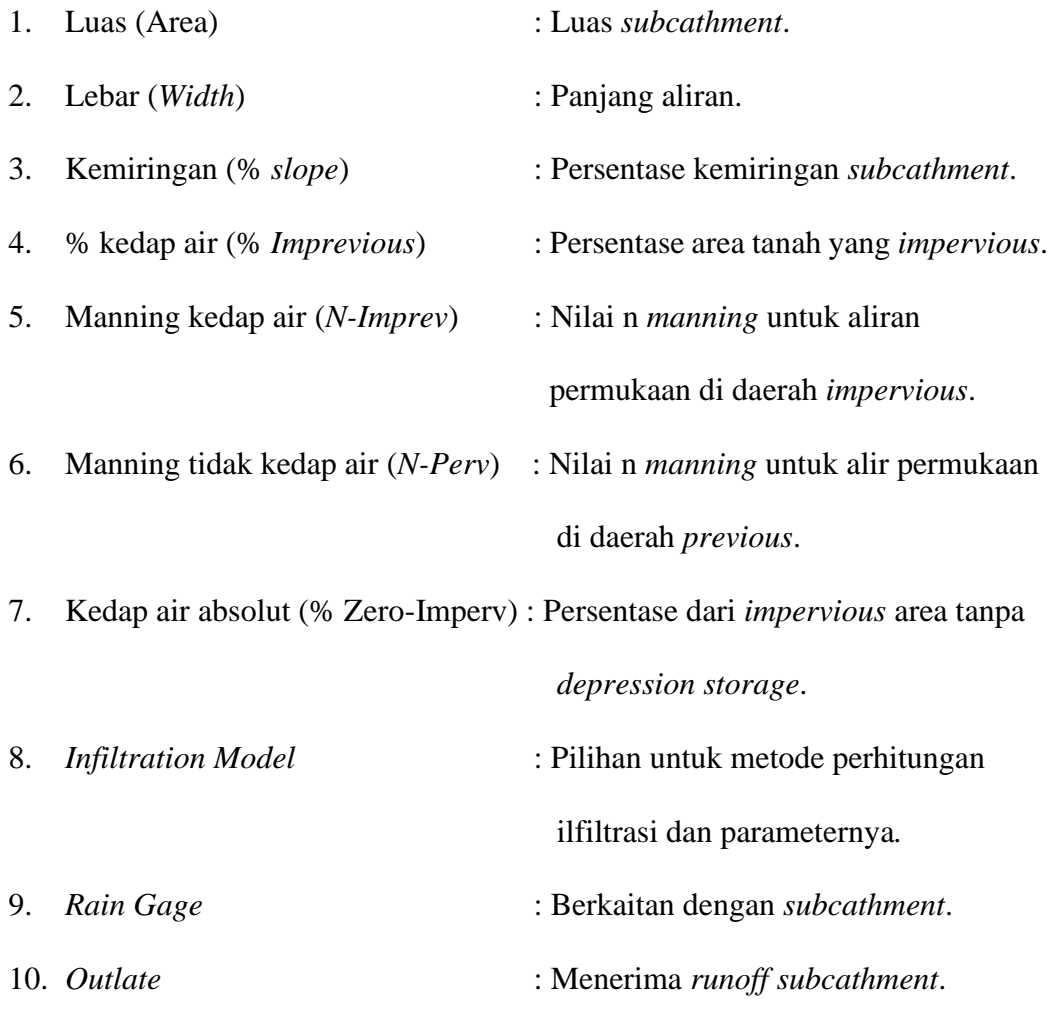

Tinggi genangan pada EPA SWMM atau limpasan hujan pada masingmasing *subcatchment* menggunakan konsep yang ditunjukkan pada persamaan berikut:

$$
D_1 = D_t + R_t \tag{2.50}
$$

Keterangan:

 $D_1$  = Kedalaman air setelah terjadi hujan (mm)

 $D_t =$  Kedalaman air pada subdas pada saat waktu t $\mbox{(mm)}$ 

 $R_t$  = Intensitas hujan pada interval waktu t (mm/jam)

*Subcatchment* terdapat dua macam jenis area, yaitu *impervious* (kedap air) dan *pervious* (dapat dilalui air). Metode perhitungan *infiltrasi* pada pervious area menggunakan metode Hortom sebagai berikut:

$$
F_p = F_c + (F_o - F_c)e^{-kt}
$$
\n(2.51)

Keterangan:

= Angka *infiltrasi* dalam tanah (mm/jam)

= Angka *infiltrasi* minimum (mm/jam)

= Angka *infiltrasi* maksimum (mm/jam)

- $t =$ Lama hujan (det)
- $K =$  Koefisien penurunan *head* (1/det)

Debit *outflow* dari limpasan *subcatchment* dihitung dengan persamaan *manning*:

$$
v = \frac{1}{n} R^{\frac{2}{3}} S \frac{1}{2}
$$
 (2.52)

$$
Q = A \cdot v \tag{2.53}
$$

Keterangan:

$$
v = \text{Kecepatan} (m/s)
$$

 $n =$ Koefisien *manning* 

 $R =$  Jari-jari hidrolis (m)

 $S =$  Kemiringan lahan

 $Q =$ Debit (m<sup>3</sup>/det)

 $A =$ Luas penampang basah

Metode yang digunakan dalam penelitian ini untuk memperhitungkan harga infiltrasi dalam simulasi menggunakan metode *SCS Curve Number*. Metode ini mengasumsikan bahwa *infiltrasi* tanah yang terjadi didapatkan melalui pemilihan jenis tata guna lahan. Tabel 2.18, Tabel 2.19, dan Tabel 2.20 disajikan sebagai berikut:

| Kel           | Pengertian                                                                                                    | Infiltrasi Min |
|---------------|----------------------------------------------------------------------------------------------------|----------------|
| $\mathsf{A}$  | Potensi limpasan yang rendah, tanah mempunyai tingkat<br>infiltrasi yang tinggi meskipun ketika tergenang<br>dan<br>kedalaman genangan yang tinggi, pengeringan/penyerapan<br>baik untuk pasir dan batuan | $\geq 0.45$    |
| B             | Tanah mempunyai tingkat infiltrasi biasa/medium/tengah-<br>tengah ketika tergenang dan mempunyai tingkat dengan<br>keadaan biasa ke baik didapat dari moderately to moderately<br>coarse                  | $0,30-0,15$    |
| $\mathcal{C}$ | Tanah mempunyai tingkat infiltrasi rendah jika lapisan tanah<br>untuk pengaliran air dengan tingkat texture bisa ke texture<br>baik. Contoh lempung, pasir berlanau                                       | $0,15-0,05$    |
| D             | Potensi limpasan yang tinggi mempunyai tingkat infiltrasi<br>rendah ketika tergenang tanah lempung dengan potensi                                                                                         | $0,05 - 0,00$  |

Tabel 2. 18 Harga Infiltrasi dari Berbagai Jenis Tanah

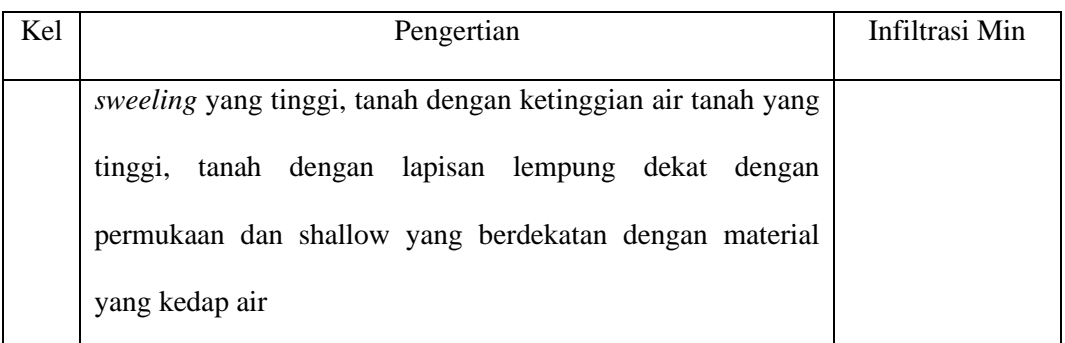

(Sumber : SWMM User's Manual Book,2010)

| Deskripsi Tutupan       | Luas Lahan        | Curve Number Kelompok Tanah |    |    |    |
|-------------------------|-------------------|-----------------------------|----|----|----|
| Lahan                   |                   | A                           | B  | C  | D  |
|                         | $< 50\%$          | 68                          | 79 | 86 | 89 |
| Lahan Terbuka           | $50 < 75\%$       | 49                          | 69 | 79 | 84 |
| Tutupan Lahan           | > 75%             | 39                          | 61 | 74 | 80 |
| Impervious Areas Jalan, |                   |                             |    |    |    |
| Atap, Area Parkir       |                   | 98                          | 98 | 98 | 89 |
| Aspal/Beton             |                   | 98                          | 98 | 98 | 98 |
| Bebatuan                |                   | 76                          | 85 | 89 | 91 |
| Tanah                   |                   | 72                          | 82 | 87 | 89 |
| Daerah<br>Perkotaan     |                   |                             |    |    |    |
| Kawasan                 |                   | 89                          | 92 | 94 | 95 |
| Bisnis/Komrsil Industri |                   | 81                          | 88 | 91 | 93 |
|                         | $<$ 0,05 ha       | 77                          | 85 | 90 | 92 |
|                         | $0,05 < 0,1$ ha   | 61                          | 75 | 83 | 87 |
| Daerah Perumahan        | $0, 1 < 0, 13$ ha | 57                          | 72 | 81 | 86 |
| Kepadatan dengan Luas   | $0,13 < 0,2$ ha   | 54                          | 70 | 80 | 85 |
|                         | $0,2 < 0,4$ ha    | 51                          | 68 | 79 | 84 |
|                         | $0.4 < 0.8$ ha    | 46                          | 65 | 77 | 82 |

Tabel 2. 19 *Curve* Number Tutupan Lahan

(Sumber : SWMM *User's Manual Book*, 2010)

Laju infiltrasi mempunyai klarifikasi tertentu dalam penentuan besarnya laju *infiltrasi*. Penentuan kelas *infiltrasi* dapat dilihat pada tabel 2.20

| Kelas | Klasifikasi   | Laju Infiltrasi (mm/jam) |
|-------|---------------|--------------------------|
|       | Sangat Lambat |                          |
|       | Lambat        | $1 - 5$                  |
|       | Agak Lambat   | $5 - 20$                 |

Tabel 2. 20 Klarifikasi Besarnya Laju Infiltrasi

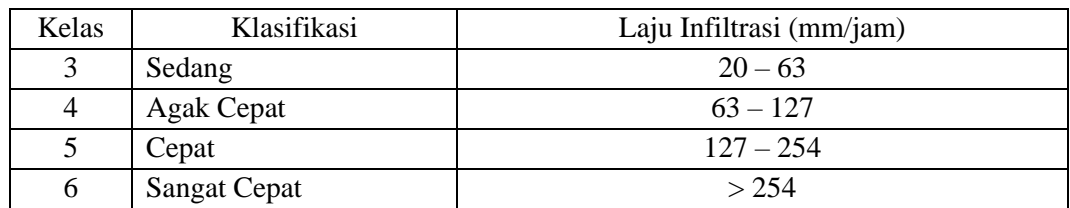

(Sumber : SWMM User's Manual Book,2010)

#### c. *Junction/Node*

*Junction/node* adalah unit yang dimodelkan sebagai penerima *inflow* dan limpasan dari *subcatchment*. Parameter yang di*input*kan pada *junction/node* adalah sebagai berikut:

- 1. *Node Invert*
- 2. *Node Max Depth*
- 3. *Node Pounded Area*
- 4. *Conduit Length*
- 5. *Conduit Geometry*
- 6. *Conduit Roughness*
- 7. *Flow Units*
- 8. *Link Offset*
- 9. *Routing Method*
- d. *Conduit/Links*

*Conduit* merupakan saluran yang menghubungkan antara *junction* satu dengan *junction* lainnya atau dari *junction* ke *outfall*. Parameter yang dimasukkan adalah:

- 1. Bentuk saluran;
- 2. Kedalaman maksimum saluran;

3. Panjang saluran; Angka kekasaran atau angka *manning*. Besarnya angka *manning* tergantung dari jenis bahan yang digunakan pada saluran.

## e. *Outfalls*

*Outfall Node* adalah titik pemberhentian dari sistem drainase yang menentukan batas hilir. *Outfall* ini hanya dihubungkan oleh satu link. Parameter yang dimasukkan adalah:

- *1. Invert Elevation*
- *2. Tide Gate*
- *3. Fixed Stage*

## **2.3 Sistem Informasi Geografis (SIG)**

## **2.3.1 Definisi Sistem Informasi Geografis (SIG)**

Sistem Informasi Geografis (SIG) secara umum adalah sistem komputer yang digunakan untuk memasukkan (capturing), menyimpan, memeriksa, mengintegrasi, memanipulasi, menganalisa, dan menampilkan, data-data yang berhubungan dengan posisi-posisi di permukaan bumi. Sistem ini mengombinasikan perangkat keras dan perangkat lunak komputer yang memungkinkan untuk mengelola informasi spasial berikut data atributnya (data deskriptif) dengan akurasi kartografi. (Prahasta, 2001)

#### **2.3.2 Model Data Sistem Informasi Geografis (SIG)**

Pembawa informasi di dalam model-model data adalah objek. Obyek ini berhubungan dengan entities di dalam model-model dunia nyata, karena itu dianggap sebagai deskripsi fenomena dunia nyata (Prahasta, 2001). Suatu objek memiliki properties, yaitu (Prahasta, 2001) :

- 1. Tipe
- 2. Atribut
- 3. Relasi
- 4. Geometri
- 5. Kualitas

Secara umum, terdapat dua jenis data yang dapat digunakan untuk mempresentasikan atau memodelkan fenomena-fenomena yang terdapat di dunia nyata, yaitu :

1. Data spasial

Jenis data yang mempresentasikan aspek-aspek keruangan dari fenomena yang bersangkutan. Jenis data ini sering disebut data posisi, koordinat, ruang, atau data spasial. Data spasial dari segi penyimpanan data dibagi menjadi dua yaitu data vektor dan data raster. Kedua sistem tersebut merupakan fungsi posisi yang menunjukkan salah satu karakteristik dari data geografi. Setiap sistem mempunyai kelebihan dan kekurangan masingmasing.

2. Data atribut

Jenis data yang mempresentasikan aspek-aspek deskriptif dari fenomena yang bersangkutan hingga dimensi waktunya. Jenis data ini sering disebut data atribut atau non-spasial. Data atribut merupakan keterangan dari data geografi baik disimpan secara vektor (vector enconding) maupun raster (raster enconding). Deskripsi data-data atribut tersebut berupa keteranganketerangan pada bagianbagian fenomena geografi dengan cara pemberian kode (Prahasta, 2001).

Data atribut pada pekerjaan Sistem Informasi Geografis merupakan suatu database. Database merupakan data yang disusun atau diatur sedemikian rupa sehingga mempermudah kita dalam memperoleh suatu informasi. Database terdiri dari record, field, dan data item. Dimana setiap field harus terdiri dari beberapa record yang masing-masing berisi data item. Sebelum dilakukan pemasukan data atribut, terlebih dahulu harus dilakukan pemilihan dan pengelompokkan data berdasarkan kesamaan (kesetaraan) supaya dapat dijadikan suatu format data. Setelah data-data tersebut dikelompokkan berdasarkan kesamaan, maka data tersebut dimasukkan sebagai data item dan dikelompokkan lagi berdasarkan field-fieldnya, sehingga terbentuk beberapa record data. Record-record data inilah yang akan diolah menjadi Sistem Informasi Geografis.

Data spasial dan data atribut memiliki dua bentuk penyimpanan yaitu penyimpanan berupa data vektor dan data raster, berikut penjelasan dari bentuk penyimpanan tersebut:

1. Data Vektor

Pada sistem vektor, fenomena geografi disajikan tiga konsep topologi, yaitu titik (*point*), garis (*line*), dan poligon (*polygon*). Fenomena geografi tersebut disimpan dalam bentuk pasangan koordinat (x,y) sehingga letak, titik, garis, dan area dihubungkan dengan data atribut menggunakan pengenal (*identity/user\_id*) terlebih dahulu. Resolusi dari data vektor tergantung dari jumlah titik yang membentuk garis.

2. Data raster

Pada sistem raster, fenomena geografi disimpan dalam bentuk rangkaian persegi atau piksel (*grid/raster*) yang sesuai dengan kenampakan. Setiap piksel mempunyai referensi pada kolom baris yang berisi satu nilai yang mewakili satu fenomena geografi. Pada sistem ini titik dinyatakan dalam bentuk grid atau sel tunggal, garis dinyatakan dengan beberapa sel yang mempunyai arah, dan poligon dinyatakan dalam beberapa sel. Resolusi dari data raster ditentukan oleh ukuran grid sell. Model raster memberikan informasi spasial apa yang terjadi dimana saja dalam bentuk gambaran yang digeneralisir. Dengan model ini, dunia nyata disajikan sebagai elemen matriks atau sel-sel grid yang homogen. Dengan model data raster, data geografi ditandai oleh nilai-nilai (bilangan) elemen matriks persegi panjang dari suatu objek. Dengan demikian, secara konseptual, model data raster merupakan model data spasial yang paling sederhana.

#### **2.3.3 Peta Jaringan Drainase Menggunakan Sistem Informasi Geografis (SIG)**

Penelitian ini menggunakan aplikasi *ArcGIS* 10.8 untuk mengoperasikan Sistem Informasi Geografis (SIG). Proses pembuatan peta jaringan drainase dilakukan dengan menggabungkan data-data yang didapat dari penelitian di lapangan, kemudian di analisis untuk mendapatkan hasil evaluasi kinerja pada saluran drainase tersebut.

#### **2.4 Metode** *Analytical Hierarchy Process* **(AHP)**

## **2.4.1 Definisi** *Analytical Hierarchy Process* **(AHP)**

*Analytical Hierarchy Process* merupakan suatu metode pendukung keputusan yang dikembangkan oleh Thomas L. Saaty. Model pendukung keputusan ini akan menguraikan masalah multi faktor atau multi kriteria yang kompleks menjadi suatu hierarki. Menurut Saaty (1993), hierarki didefinisikan sebagai suatu representasi dari sebuah permasalahan yang kompleks dalam suatu struktur multilevel dimana level pertama adalah tujuan, yang diikuti level faktor, kriteria, sub kriteria, dan seterusnya hingga level terakhir dari alternatif.

*Analytical Hierarchy Process* digunakan sebagai metode pemecahan masalah dibanding dengan metode yang lain karena alasan-alasan berikut:

- 1. Struktur yang berhierarki, sebagai konsekuensi dari kriteria yang dipilih, sampai pada sub kriteria yang paling dalam.
- 2. Memperhitungkan validitas sampai dengan batas toleransi inkonsistensi sebagai kriteria dan alternatif yang dipilih oleh pengambil keputusan.

Memperhitungkan daya tahan output analisis sensitivitas pengambilan keputusan.

#### **2.4.2 Kelebihan dan Kekurangan** *Analytical Hierarchy Process* **(AHP)**

Layaknya sebuah metode analisis, AHP pun memiliki kelebihan dan kelemahan dalam sistem analisisnya (Syafi'i, 2017). Kelebihan-kelebihan analisis ini adalah:

1. Kesatuan (Unity), AHP membuat permasalahan yang luas dan tidak terstruktur menjadi suatu model yang fleksibel dan mudah dipahami.

- 2. Kompleksitas (Complexity), AHP memecahkan permasalahan yang kompleks melalui pendekatan sistem dan pengintegrasian secara deduktif.
- 3. Saling ketergantungan (Interdependence), AHP dapat digunakan pada elemen-elemen sistem yang saling bebas dan tidak memerlukan hubungan linier.
- 4. Struktur Hirarki (Hierarchy Structuring), AHP mewakili pemikiran alamiah yang cenderung mengelompokkan elemen sistem ke level-level yang berbeda dari masing-masing level berisi elemen serupa.
- 5. Pengukuran (Measurement), AHP menyediakan skala pengukuran dan metode untuk mendapatkan prioritas.
- 6. Sintesis (Synthesis), AHP mengarah pada perkiraan keseluruhan mengenai seberapa diinginkannya masingmasing alternatif.
- 7. Trade Off, AHP mempertimbangkan proritas relatif faktor-faktor pada sistem sehingga orang mampu memilih alternatif terbaik berdasarkan tujuan mereka.
- 8. Penilaian dan Konsensus (Judgement and Consensus), AHP tidak megharuskan adanya suatu consensus, tapi menggabungkan hasil penilaian yang berbeda.
- 9. Pengulangan Proses (Process Repetition), AHP mampu membuat orang menyaring definisi dari suatu permasalahan dan mengembangkan penilaian serta pengertian mereka melalui proses pengulangan.

Sedangkan kelemahan metode AHP adalah sebagai berikut:

1. Ketergantungan model AHP pada input utamanya. Input utama ini berupa persepsi seorang ahli sehingga dalam hal ini melibatkan subyektifitas sang ahli. Selain itu, model menjadi tidak berarti jika ahli tersebut memberikan penilaian yang keliru.

2. Metode AHP ini hanya metode matematis tanpa ada pengujian secara statistik sehingga tidak ada batas kepercayaan dari kebenaran model yang terbentuk.

## **2.4.3 Tahapan Metode AHP**

Menurut Kadarsyah dan Ali (1998), langkahlangkah yang dilakukan dalam metode AHP sebagai berikut:

- 1. Mendefinisikan masalah dan menentukan solusi yang diinginkan.
- 2. Membuat struktur hierarki yang diawalai dengan tujuan utama.

Secara umum, struktur hierarki dapat dilihat pada gambar 2.15

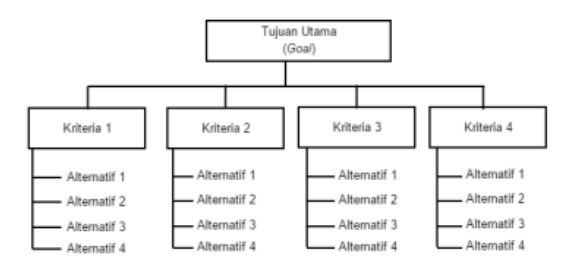

Gambar 2. 15 Struktur Hierarki AHP

3. Membuat matrik perbandingan berpasangan yang menggambarkan kontribusi relatif atau pengaruh setiap elemen terhadap tujuan atau kriteria yang setingkat di atasnya.

|            | Kriteria 1 | Kriteria 2      | Kriteria 3      | Kriteria n |
|------------|------------|-----------------|-----------------|------------|
| Kriteria 1 | K11        | K <sub>12</sub> | K <sub>13</sub> | K1n        |
| Kriteria 2 | K21        | K22             | K <sub>23</sub> | K2n        |
| Kriteria 3 | K31        | K32             | K33             | K3n        |
| Kriteria n | Kn 1       | Kn2             | Kn3             | Knn        |

Tabel 2. 21 Matriks Perbandingan Berpasangan

4. Mendefinisikan perbandingan berpasangan sehingga diperoleh jumlah penilai seluruhnya sebanyak n x [(n-1)/2] buah, dengan n adalah banyaknya elemen yang dibandingkan.

| Intesitas<br>Kepentingan | Keterangan                                                    |
|--------------------------|---------------------------------------------------------------|
|                          | Kedua elemen sama penting                                     |
| 3                        | Elemen yang satu sedikit lebih<br>penting dari elemen lainnya |
| 5                        | Elemen yang satu lebih penting<br>dari elemen lainnya         |
| 7                        | Elemen yang satu sangat penting<br>dari elemen lainnya        |
| 9                        | Elemen yang satu mutlak sangat<br>penting dari elemen lainnya |
| 2,4,6,8                  | Nilai-nilai antaradua nilai<br>pertimabangan yang berdekatan  |

Tabel 2. 22 Skala Penilaian Perbandingan Berpasangan

- 5. Menghitung nilai eigen dan menguji konsistensinya. Jika tidak konsisten maka pengambilan data diulangi
- 6. Mengulangi langkah 3,4, dan 5 untuk seluruh tingkat hierarki.
- 7. Menghitung vektor eigen dari setiap matriks perbandingan berpasangan yang merupakanbobot setiap elemen untuk penentuan prioritas elemenelemen pada tingkat hierarki terendah sampai mencapai tujuan. Penghitungan dilakukan lewat cara menjumlahkan nilai setiap kolom yang bersangkutan untuk memperoleh normalisasi matriks, dan menjumlahkan nilai-nilai dari setiap baris dan membaginya dengan jumlah elemen untuk mendapatkan rata-rata.

Apabila A adalah matriks perbandingan berpasangan, maka vektor bobot yang berbentuk:

$$
(A)(wT) = (n)(wT)
$$

dapat didekati dengan cara:

a. Menormalkan setiap kolom j dalam matriks A, sedemikian hingga:

$$
\sum_i a(i,j) = 1
$$

sebut sebagai A'.

b. Hitung nilai rata-rata untuk setiap baris i dalam A':

$$
w_i = \frac{1}{n} \sum_i a(i, j) \tag{2.54}
$$

dengan wi adalah bobot tujuan ke-i dari vektor bobot.

- 8. Memeriksa konsistensi hirarki. Misal A adalah matriks perbandingan berpasangan dan w adalah vektor bobot, maka konsistensi dari vektor bobot w dapat diuji sebagai berikut:
	- a. Hitung:  $(A)(w^T)$

$$
t = \frac{1}{n} \sum_{i=1}^{n} \left( \frac{element \, ke - i \, pada \, (A)(w^T)}{element \, ke - i \, pada \, w^T} \right) \tag{2.55}
$$

b. Hitung indeks konsistensi:

$$
CI = \frac{t - n}{n - 1} \tag{2.56}
$$

- c. Indeks random  $RI_n$  adalah nilai rata-rata CI yang dipilih secara acak.
- d. Hitung rasio konsistensi

$$
CR = \frac{cI}{R I_n} \tag{2.57}
$$

Jika  $CI = 0$ , maka hierarki konsisten

- ₋ Jika CR < 0,1, maka hierarki cukup konsisten
- Jika  $CR > 0,1$ , maka hierarki sangat tidak konsisten